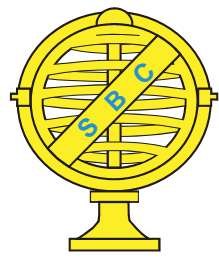

Revista Brasileira de Cartografia (2014) Nº 66/5: 953-981 Sociedade Brasileira de Cartografia, Geodésia, Fotogrametria e Sensoriamento Remoto ISSN: 1808-0936

# **MODELAGEM DINÂMICA DE COBERTURA DA TERRA NA MATA ATLÂNTICA NO MUNICÍPIO DE MARAGOGIPE – BA**

*Dynamic Modeling of Land Cover in the Rainforest of Maragogipe Municipality - BA*

# **Alerson Falieri Suarez & Ana Lúcia Bezerra Candeias**

#### **Universidade Federal de Pernambuco – UFPE Departamento de Engenharia Cartográfi ca**

Av. Prof. Moraes Rego, 1235 - Cidade Universitária, Recife – PE 2° Andar do Centro de Tecnologia e Geociências. CEP 50.670-901 alerson.falieri@gmail.com; analucia@ufpe.br

*Recebido em 28 de Maio, 2013/ Aceito em 10 de Novembro, 2013 Received on May 28, 2013/ Accepted on November 10, 2013*

# **RESUMO**

Este trabalho fornece diretrizes metodológicas para a simulação de dinâmica do desmatamento e seus impactos na cobertura da terra da Mata Atlântica. Foi realizado um experimento de modelagem ambiental de dinâmica de cobertura da terra, na cidade de Maragogipe – BA (no Recôncavo Baiano), apoiado em uma série multitemporal de imagens de satélite de três décadas. As transições de uso do solo foram estimadas através do método probabilístico empírico de "pesos de evidência" baseados no teorema da probabilidade condicional de Bayes. As probabilidades de mudança de e cobertura das terras obtidas alimentaram um modelo de autômatos celulares, construído com base em algoritmos estocásticos. As mudanças de cobertura da terra, em nível local, estão fortemente associadas à proximidade das manchas urbanas e proximidade a desmatamentos pré-existentes. Por outro lado, áreas com declividade próxima ou superior a 45% possuem o efeito de repelir o desmatamento. Após a simulação para sucessivos períodos de tempo ao longo das séries multitemporais, foi realizada uma simulação prognóstica, para o ano de 2008 relativa a um cenário estacionário (business as usual). O resultado da simulação foi validado espacialmente por meio de um procedimento estatístico baseado em uma função de decaimento exponencial.

**Palavras chaves:** Modelagem Ambiental, Mudanças de Cobertura da Terra, Dinâmica, Desmatamento, Mata Atlântica.

# **ABSTRACT**

This work aims to provide methodological guidelines for simulating deforestation dynamics and their impacts on land cover and land use in the Atlantic Rainforest. An environmental modeling experiment of changes in land cover in Maragogipe city, located in the Brazilian northern state of Bahia, was carried out based on a three-decade time of satellite images. The transitions probabilities of land cover were estimated by the empirical method of "weight of evidence" based on the conditional probability. The obtained land cover change drove a cellular automata model, which transitions are allocated through stochastic algorithms. The local land cover changes are strongly associated with the proximity to urban centers and to previously deforested areas. On the other hand, areas with slopes close to or above 45% prevent deforestation. Upon completion of simulations over successive periods along the analyzed time series, we performed prognosis simulation for 2008 concerning a stationary scenario (business as usual) transition trend. The simulation

result has been evaluated by means of a statistical procedure based on an exponential decay function.

**Keywords:** Environmental Modeling, Land Cover Change, Dynamics, Deforestation, Rainforest.

# **1. INTRODUÇÃO**

Em 2009, o governo da Bahia propôs a instalação de um polo naval no Distrito de São Roque do Paraguaçu, localizado no município de Maragogipe – BA, ao fundo da Bahia de Todos os Santos e nos domínios do Bioma da Mata Atlântica. Uma parcela do município faz parte da Reserva Extrativista (RESEX) Marinha da Baía do Iguape.

O município de Maragogipe está sob pressão dos processos antrópicos que regem as mudanças de cobertura da terra. A implantação de um polo naval no município pode acelerar esses processos e afetar negativamente o ecossistema e a biodiversidade, além de contribuir para possíveis impactos climáticos por meio da substituição da vegetação remanescente de Mata Atlântica por outros tipos de cobertura e uso da terra.

A concepção de ferramentas e habilidades para antecipar prováveis eventos que podem ocorrer em um futuro próximo e a criação de mecanismos que ajudam a entender a dinâmica de cobertura e uso da terra possibilitam o auxílio ao planejamento em nível local.

A modelagem de sistemas ambientais, mais especificamente os modelos de dinâmica de cobertura e uso da terra são ferramentas de apoio à análise das causas e consequências das alterações de determinados tipos de cobertura e uso em detrimento de outros. Estes modelos ajudam a compreender melhor o funcionamento desta dinâmica e podem ser usados para o auxílio a tomadas de decisões.

Foi desenvolvido um modelo dinâmico de mudança de cobertura da terra com a finalidade de comparar um mapa simulado para o ano de 2008 com um mapa observado para o mesmo ano, resultante de produtos de sensoriamento remoto. Foram identificadas as principais variáveis que exercem influência na transição de uso floresta (remanescentes florestais de Mata Atlântica) para não floresta (desmatamento).

Este trabalho se insere nesse contexto, e ao realizar simulações de mudanças de cobertura da terra para o município de Maragogipe, procura agregar conhecimentos às necessidades da comunidade científica além de contribuir com interesses ambientais da sociedade, pois o estudo de caso é focado em uma parcela do território que ainda abriga manchas de remanescentes de Mata Atlântica.

O objetivo geral deste trabalho é utilizar a modelagem ambiental como ferramenta para o estudo da dinâmica da cobertura da terra. Para isto se utiliza um modelo de dinâmica de paisagem com finalidade comparativa e preditiva para o ano de 2008, baseado na progressão da dinâmica de cobertura da terra observada nos anos de 1986 a 2008.

### **2. FUNDAMENTAÇÃO TEÓRICA**

Os modelos dinâmicos espaciais podem descrever quantitativamente um fenômeno, ou ainda, a evolução de padrões espaciais de um sistema ao longo do tempo, prevendo assim as tendências de mudança e integrando suas escalas temporal e espacial. Por sua vez, um dos tipos de modelos dinâmicos são os modelos de cobertura e uso da terra, geralmente utilizados para modelar mudanças no uso do solo urbano, processos de desflorestamento ou conversões do solo para fins agrícolas entre outras aplicações.

A modelagem de um fenômeno deve responder basicamente a quatro perguntas: O que muda? Onde muda? Quando muda? Porque muda? Na literatura, podem ser encontrados vários sistemas e modelos de dinâmica de cobertura e uso da terra, e alguns deles são: o Urban Growth Model UGM/SELEUTH, focado em mudança de uso do solo urbano, RamCO, LOV, MODULUS, SIMLUCIA, CLUE e CLUE-S, focados em qualquer tipo de mudança de uso do solo. Vale ainda destacar o Land Change Modeler (LCM) módulo do software IDRISI e DINMICA EGO©. Alguns destes modelos computacionais são baseados em autômatos celulares (AC). AC são sistemas formais baseados em grades, nos quais processos de mudanças são representados célula a célula, como mapeamento do estado atual de uma célula e das suas vizinhas para outro estado no instante do tempo seguinte.

A mudança no caso deste estudo se refere à cobertura da terra, extraída de produtos de sensoriamento remoto em que classe relativa à vegetação é convertida em algum outro tipo de cobertura. As probabilidades da transição serão derivadas de amostras relativas a determinados instantes de tempo.

Tanto a precisão dos produtos de Sensoriamento remoto quanto a precisão dos resultados do modelo são importantes para sua credibilidade e devem ser aferidos.

# **2.1. Modelagem dinâmica espacial**

Certos fenômenos espaciais, como escoamento de água da chuva e mudanças de cobertura e uso da terra do solo, não são fenômenos espaciais estáticos, mas sim dinâmicos. Por esta especificidade, o desenvolvimento de técnicas e abstrações, que sejam capazes de representar adequadamente tais fenômenos espaço-temporais, constitui grande desafio para a Ciência da Geoinformação (CÂMARA & MONTEIRO, 2003).

Parte deste desafio é superada quando se abstraem os fenômenos espaciais em sistemas ambientais e a modelagem é utilizada como instrumento metodológico. Segundo Haigh apud Christofoletti (1999), "Um sistema é uma totalidade que é criada pela integração de um conjunto estruturado de partes componentes, cujas inter-relações estruturais e funcionais criam uma inteireza que não se encontra implicada por aquelas partes componentes quando desagregadas".

Para Soares-Filho (1998), o termo modelar pode ser visto como a tentativa de representar a realidade de forma simplificada. Quando é alcançado um índice de generalização satisfatório e ocorra a seleção dos aspectos relevantes, os quais se desejam observar, torna-se importante para análises, relações e comportamentos de variáveis ambientais, possibilitando diferentes leituras, adequadas às especificidades ambientais. Por sua sistematização, os modelos cartográficos têm seu valor científico, pois podem ser reproduzidos.

Os modelos espaciais dinâmicos têm a função de realizar simulações matemáticas de processos identificados no mundo real, em que observa a mudança de variáveis e em consequência a variações de suas forças direcionadoras (BURROUGH, 1998). Segundo Soares Filho (1998), são os modelos mais complexos e detalhados, dentre os modelos

de paisagem e têm a capacidade de simular a tendência de configuração espacial da paisagem.

Os modelos de simulação espacial ou modelos de simulação ambiental auxiliam o entendimento dos mecanismos causais e processos de desenvolvimento dos sistemas ambientais (RODRIGUES, SOARES-FILHO & COSTA, 2007). Os modelos de simulação espacial têm sido usados para avaliações de complexas questões ambientais e têm atraído a atenção de pesquisadores de diferentes áreas do saber como modelos de simulação para estimar trajetórias futuras e impactos de desmatamento relativos às emissões de gases do efeito estufa (SOARES-FILHO *et al.*, 2006), regeneração florestal no mediterrâneo (GERI, AMICI & ROCCHINI, 2011), expansão agrícola do Quênia (MAEDA *et al.*, 2010), modelagem da dinâmica de ocupação do solo em um bairro de Belo Horizonte – MG, Brasil (GODOY, 2004), redução de carbono do desmatamento em áreas protegidas (SOARES-FILHO *et al.*, 2008; 2010), estudo da mudança de cobertura da terra na Bacia do rio Formiga – MG (SUAREZ & SOARES-FILHO, 2013), dentre outros.

Os processos naturais ou antrópicos, de certa forma, são controlados pela organização espacial de seu conjunto ambiental e tal organização espacial é denominada de paisagem (SOARES-FILHO, 1998). Para Santos (1996) "a paisagem é o conjunto de forma que, em um dado momento, exprime as heranças que representam as sucessivas relações localizadas entre homens e natureza". Um dos regimes de perturbação da paisagem não natural mais ativo é direcionado pela dinâmica de cobertura e uso da terra (SOARES-FILHO, 1998).

#### **2.2. Modelos de cobertura e uso da terra**

Os modelos dinâmicos de simulação ambiental de mudança de cobertura e uso da terra (*Land Use and Land Cover Change* – *LUCC*) são usados com a finalidade de detectar tendências, prever e simular as mudanças futuras nas categorias de cobertura e uso da terra (SOARES-FILHO *et al.*, 2006) ou tentar visualizar as mudanças de uso da terra em períodos anteriores, carentes de representação de mapas específicos (GERI, AMICI & ROCCHINI, 2011).

A detecção e acuidade das mudanças de cobertura e uso da terra podem proporcionar

um melhor entendimento das interações entre os fenômenos naturais e humanos (BAKR *et al.*, 2010). A aplicação dos modelos de mudança de cobertura e uso da terra pode auxiliar no planejamento e tomada de decisões, assim como elucidar o complexo conjunto de forças socioeconômicas e biofísicas que influenciam o padrão espacial das taxas de mudanças e os impactos das mesmas, podendo ainda estimar impactos futuros frente a diferentes tipos de cenários (VERBURG *et al.*, 2004).

Verburg *et al.* (2004) consideram seis características importantes para modelar a mudança de cobertura e uso da terra: a) nível de análise, b) múltiplas escalas, c) forças motrizes, d) interação espacial e os efeitos de vizinhança, e) dinâmica temporal e f) nível de integração. Detalha-se a seguir cada um destes seis itens.

a) A aplicabilidade do nível de análise em modelos de cobertura e uso da terra é realizada em nível de micro, e macro perspectiva; micro quando os modelos baseiam-se no comportamento e desenvolvimento do indivíduo, e macro quando o modelo é baseado no equilíbrio geral.

b) Outro fator relevante é a adoção de escala ou múltiplas escalas, usadas para medir e estudar objetos e processos, em que para cada processo, uma série de escalas pode ser adotada na definição do padrão de cobertura e uso da terra.

c) A mudança é modelada como função de uma seleção de variáveis socioeconômicas e biofísicas que agem como as forças motrizes da mudança, considerando pressupostos teóricos e comportamentais.

d) A interação espacial e os efeitos de vizinhança são as relações de proximidade espaciais e a influência da mesma, positiva ou negativamente, entre os padrões de cobertura e uso da terra. O modelo de autômatos celulares é um método adequado para a utilização das interações espaciais. (VERBURG, 2006; GONÇALVES, CENTENO & CANDEIAS, 2011).

e) A dinâmica temporal muitas vezes ocorre de forma não linear, em curtos intervalos de tempo, implicando em uma modelagem dinâmica. Conjuntamente à dimensão temporal dos modelos vem a validação, que nos modelos de mudança de cobertura e uso da terra toma como base a comparação dos resultados do modelo por um período histórico, considerando as reais mudanças ocorridas no uso da terra.

f) Níveis de integração podem fazer parte do modelo, onde grupos de interação, baseados em partes interdependentes ligadas por troca de energia, matéria e informação, são caracterizados pela interação entre as partes, mecanismos de retroalimentação complexos, defasagem espacial, descontinuidades, etc.

A mudança na cobertura e uso da terra é, muitas vezes, modelada como função de uma seleção de variáveis socioeconômicas e biofísicas que agem como as forças motrizes da mudança. Essas forças têm consideráveis influências sobre o sistema cobertura e uso da terra, em nível local, e podem representar a política local ou pequenas áreas ecologicamente valiosas, em nível regional, as distâncias a portos e/ou aeroportos, as quais podem ser determinantes para o padrão de uso da terra. Assim sendo, tais forças, são frequentemente considerados fatores endógenos ao sistema de uso da terra.

Para a implementação do modelo de mudança de cobertura e uso da terra, dois aspectos da utilização de forças motrizes devem ser levados em consideração: a sua seleção e a quantifi cação das relações entre as forças e as mudanças na cobertura e uso da terra.

A qualidade dos mapas de cobertura do solo, geralmente utilizados como entrada em modelos de simulação de mudanças de cobertura e uso da terra, para não comprometer os resultados e análises provenientes a partir desses dados, deve ser aferida. Existem algumas técnicas utilizadas pela comunidade científica para aferir a precisão temática de tais mapeamentos e algumas delas serão abordadas na próxima seção.

#### **2.3. Avaliação da precisão temática**

Esta seção apresenta algumas técnicas quantitativas utilizadas na avaliação da precisão temática obtida por produtos de sensoriamento remoto, que no caso deste estudo é a classificação de cobertura e uso da terra a partir de imagens de sensores orbitais de média resolução espacial. Por meio da técnica da matriz de erro, pode-se calcular a exatidão global, a acurácia do usuário, a acurácia do produtor, assim como o índice *Kappa*.

Com a valorização dos recursos naturais,

seu uso e ocupação e a importância em preserválos surge a necessidade de informações oportunas e precisas sobre o tipo, quantidade e extensão dos mesmos. Sua alocação e gestão requerem conhecimento sobre sua distribuição no espaço e no tempo. Para gerir os recursos naturais, planejar desenvolvimentos futuros, criar mecanismos para auxiliar a tomada de decisões é fundamental conhecer como eles interagem espacialmente. Os mapas nos ajudam a medir a extensão e distribuição desses recursos e podem auxiliar na análise de locais adequados para ações específicas, como o desenvolvimento ou preservação (CONGALTON & GREEN, 2009).

A acurácia e a precisão dos mapas devem ser conhecidas, já que as decisões baseadas em informações de um mapa estão, em geral, atreladas a uma abordagem quantitativa. A avaliação da acurácia e da precisão de mapas permitem aumentar a qualidade das informações dos mesmos, identificando e corrigindo as fontes de erro, possibilitando comparar técnicas distintas, algoritmos, análises ou classificadores e testar qual é o melhor. É fundamental e necessário que medidas de qualidade sejam conhecidas em produtos cartográficos obtidos a partir, do sensoriamento remoto, por exemplo. A avaliação de precisão quantitativa determina a qualidade do mapa (CONGALTON & GREEN, 2009).

#### **2.4.** *Kappa***, medida de concordância ou acurácia**

Segundo Congalton e Green (2009), a matriz de erro permite o uso de técnicas de estatística analítica como as técnicas discretas multivariadas e têm sido utilizadas na realização de testes estatísticos sobre a classificação da acurácia de dados digitais e de Sensoriamento remoto. Técnicas discretas multivariadas são apropriadas, porque os dados de Sensoriamento remoto são discretos e não contínuos.

Uma medida derivada da matriz de erro  $\acute{\text{e}}$  o índice *Kappa* (*KK*), que avalia o grau de concordância e é calculada de acordo com a Equação (1):

$$
K = \frac{N \sum_{i=1}^{r} x_{ii} - N \sum_{i=1}^{r} (x_{i+} \cdot x_{+i})}{N^2 - \sum_{i=1}^{r} (x_{i+} \cdot x_{+i})}
$$
(01)

Em que **rr** é o número de linhas na matriz de confusão;  $x_{ii}x_{ii}$  é o número de observações na linha i coluna i, respectivamente, e  $NN \notin \Omega$ número total de observações (BISHOP *et al.*, 1975 *apud* CONGALTON, 1991).

O índice *Kappa* confronta o resultado de uma classificação com os dados de referência procurando retirar o acerto aleatório ou casual. Por isto, um índice *Kappa* = 0 significa uma classificação aleatória.

 Podem ser calculados intervalos de confiança usando a variância da amostra e o fato de que a distribuição estatística do *Kappa* é assintoticamente normal, também conhecido como teste de significância *Kappa* (CONGALTON & GREEN, 2009).

A variância aproximada do *Kappa* amostral é calculada da maneira como observada na Equação (2):

$$
\widehat{var}(K) = \frac{1}{N} \left\{ \frac{\theta_1 (1 - \theta_1)}{(1 - \theta_2)^2} + \frac{2(1 - \theta_1)(2\theta_1 \theta_2 - \theta_3)}{(1 - \theta_2)^3} + \frac{(1 - \theta_1)^2 (\theta_4 - 4\theta_2^2)}{(1 - \theta_2)^4} \right\} \tag{2}
$$

Em que:  
\n
$$
\theta_1 = \frac{1}{N} \sum_{i=1}^k x_{ii} \qquad \qquad \theta_2 = \frac{1}{N^2} \sum_{i=1}^k x_{i+} x_{+i}
$$
\n
$$
\theta_3 = \frac{1}{N^2} \sum_{i=1}^k x_{ii} (x_{i+} + x_{+i}) \qquad \theta_4 = \frac{1}{N^3} \sum_{i=1}^k \sum_{j=1}^k x_{ij} (x_{j+} + x_{+i})^2
$$

Esse fato também fornece um meio de testar a significância da estatística *Kappa* de uma matriz de erro única para determinar se a concordância entre o resultado de uma classificação e os dados de referência seja significativamente maior que 0, ou seja, melhor do que uma classificação aleatória.

Segundo Congalton e Green (2009), "É sempre importante realizar esse teste em uma matriz única e confirmar que a sua classificação é significativa e significantemente melhor do que uma classificação aleatória. Se não for, sabe-se que algo deu errado durante o processo de classificação".

A estatística de teste para testar a significância do *Kappa* é expressa pela Equação (3):

$$
Z = \frac{K}{\sqrt{\widehat{\nu}\widehat{a}r(K)}}\tag{3}
$$

ZZ representa o valor de uma variável com distribuição normal padrão, ou seja, média igual a zero e desvio padrão igual a um. Dada a hipótese nula  $H_0: K = 0$ , e a alternativa  $H_1: K \neq 0$  $H_1: K \neq 0$ ,  $H_0H_0$  é rejeitada se  $Z \geq Z \alpha/2Z \geq Z \alpha/2$ , em que  $\alpha/2\alpha/2$  é o nível de significância do teste  $ZZ$ .

#### **2.5. Método dos pesos de evidência**

O método dos pesos de evidência é utilizado para o cálculo das probabilidades de transição entre as classes analisadas neste estudo. O método é baseado no teorema da probabilidade condicional de Bayes (BONHAM-CARTER, 1994; ALMEIDA, 2003a).

O método dos pesos de evidências é utilizado para apontar áreas favoráveis a determinados fenômenos. Como exemplo de fenômenos geológicos, tais como: mineralização e Sísmica (BONHAM-CARTER, 1994).

Este teorema apresenta a probabilidade de um determinado uso (p. ex. uso floresta para não floresta), posto que uma evidência (p. ex. área protegida), também chamada de variável explicativa, já ocorreu.

A probabilidade para se encontrar a classe não floresta DD frente a presença da evidência, ou seja, do padrão binário BB (área protegida), é dada pela Equação (4):

$$
P\{D|B\} = \frac{P\{D \cap B\}}{P\{B\}}\tag{4}
$$

Onde:  $P\{D|B\}P\{D|B\}$  é a probabilidade condicional de ocorrência do evento de transição DD, dada a presença da variável explicativa ou evidência  $BB$ . Mas,  $P \{D \cap B\}P \{D \cap B\}$ é igual à proporção da área total ocupada por  $DD \text{ e } B$  $B$  juntos.

Sendo NN a contagem de células dos mapas (área de um evento ou uma evidência), a fórmula anterior pode ser reescrita como:

$$
P\left\{D|B\right\} = \frac{N\left\{D \cap B\right\}}{N\left\{B\right\}}\tag{5}
$$

Para obter uma expressão relacionandose a probabilidade *a posteriori* de ocorrência do evento *DD* em termos da probabilidade *a posteriori* e de um fator de multiplicação, afirmase que a probabilidade condicional de se estar na área da evidência  $BB$ , dada a presença do evento DD, é definida por:

$$
P\{B|D\} = \frac{P\{B \cap D\}}{P\{D\}}\tag{6}
$$

Como  $P$  { $B \cap D$ } $P$  { $B \cap D$ } é o mesmo que  $P\{D \cap B\}P\{D \cap B\}$ , as duas equações (6) e (4) podem ser combinadas para determinar  $P\{D|B\}$  $P$  { $D$  $B$ }:

$$
P\{D|B\} = \frac{P\{D\} P\{B|D\}}{P\{B\}}\tag{7}
$$

Uma expressão semelhante pode ser derivada para a probabilidade *a posteriori* de ocorrência do evento RR, dada a ausência da evidência  $\overline{BB}$ . Então,

$$
P\{D|\bar{B}\} = \frac{P\{D\} P\{\bar{B}|D\}}{P\{\bar{B}\}}
$$
(8)

As equações acima apresentadas podem ser expressas sobre a forma de *odds* (BONHAM-CARTER, 1994, SOARES-FILHO, 1998). *Odds* é defi nido como a razão da probabilidade de que um evento irá ocorrer pela probabilidade de que ele não irá ocorrer.

O método de pesos de evidência utiliza logaritmos naturais dos *odds*, conhecidos por *log odds* ou *logits*. Elucidando esta abordagem, a Equação (7) será convertida para *odds.* Para tanto, basta dividir os dois lados da equação por  $\frac{\mathbb{P}\left\{D \left|B\right.\right\}}{\mathbb{P}\left\{D \left|B\right.\right\}} = \frac{\mathbb{P}\left\{D \right\} \mathbb{P}\left\{B \left|D\right.\right\}}{\mathbb{P}\left\{D \left|B\right.\right\} \mathbb{P}\left\{B \right\}} P \left\{D \left| \left|\overline{B}\right.\right\}.$ 

$$
\frac{P\{D|B\}}{P\{\overline{D}|B\}} = \frac{P\{D\} P\{B|D\}}{P\{\overline{D}|B\} P\{B\}}
$$
(9)

A partir das definições de probabilidade condicional (BONHAM-CARTER, 1994), temse que:

$$
P\left\{\overline{D}\,|\,B\right\} = \frac{P\left\{\overline{D}\ \cap\ B\right\}}{P\left\{B\right\}} = \frac{P\left\{B\,|\,\overline{D}\right\}\,P\left\{\overline{D}\right\}}{P\left\{B\right\}}\tag{10}
$$

Dividindo a Equação **Erro! Fonte de referência não encontrada.**, pela equação (10), chega-se à seguinte fórmula:

$$
\frac{P\{D|B\}}{P\{\overline{D}|B\}} = \frac{P\{D\}}{P\{\overline{D}\}} \cdot \frac{P\{B\}}{P\{B\}} \cdot \frac{P\{B|D\}}{P\{B|\overline{D}\}} \tag{11}
$$

Substituindo-se *odds* na Equação (11), tem-se que:

$$
O\{D|B\} = O\{D\} \cdot \frac{P\{B|D\}}{P\{B|\overline{D}\}}\tag{12}
$$

Em que  $o\{D|B\} = \frac{P\{D|B\}}{P\{D|B\}}$  é o *odds* condicional

 $(a$  *posteriori*) de **D** dado **B**, **0** {**D**} =  $\frac{P(D)}{P(D)}$   $\acute{e}$  o *odds a priori* de  $\overline{D}$  e  $\overline{LS} = P\{B|D\}/P\{B|\overline{D}\}$  é conhecido como razão de suficiência ou *sufficiency ratio (LS).*

No método dos pesos de evidência, calcula-se o logaritmo natural de ambos os lados da equação (12) e  $W^+$  = logit LS é denominado de peso positivo de evidência, o qual é calculado a partir dos dados. O logaritmo é usado para tornar a Equação (12) uma adição de termos. Tem-se então:

$$
logit {D|B} = logit {D} + W+
$$
 (13)

Tratamentos algébricos (BONHAM-CARTER, 1994) semelhantes levam à derivação de uma expressão *odds* para a probabilidade condicional D dada a ausência da evidência B , como sendo:

$$
O\{D|\overline{B}\} = O\{D\} \cdot \frac{P\{\overline{B}|D\}}{P\{\overline{B}|\overline{D}\}}\tag{14}
$$

O termo  $LN = P\{\bar{B} \mid D\}/P\{\bar{B} \mid \bar{D}\}\in \text{chamado de}$ razão de necessidade ou *necessity ratio (LN).* No método dos pesos de evidência o peso negativo de evidência  $W^-$  = logit LN é o logaritmo natural de *LN*.

$$
logit \{D|\bar{B}\} = logit \{D\} + W^-
$$
 (15)

*LS* e *LN* são também chamadas de razões de probabilidade ou *likelihood ratios.*  Quando o evento evidência é positivamente correlacionado, o valor de *LS* é maior que 1, ao passo que *LN* situa-se no intervalo [0,1]. Mas, se a evidência é negativamente correlacionada com o evento, *LN* será maior do que 1, e *LS* se encontrará no intervalo [0,1]. Quando a evidência é descorrelacionada com o evento, então *LS*=*LN*=1, e a probabilidade *a posteriori* se iguala à probabilidade *a priori*, e a probabilidade de um evento não se altera pela presença ou ausência de uma dada evidência (BONHAM-

#### CARTER, 1994; ALMEIDA, 2003a).

De maneira semelhante,  $W^+$ é positivo e  $W^-$  negativo, devido à correlação positiva entre os eventos e as evidências. Inversamente,  $W^+$ seria negativo e  $W^-$  positivo, nos casos em que uma porção limitada do evento ocorresse na área da evidência do que seria de se esperar devido ao acaso. Caso os eventos independam do fato de a evidência estar presente ou não, então:  $W^+ = W^- = 0$ , e as probabilidades *a posteriori* e *a priori* se igualariam (BONHAM-CARTER, 1994).

Quando a evidência de vários mapas é combinada, os pesos são calculados para cada mapa independente e são combinados em uma equação. A probabilidade condicional de ocorrer um evento, dada a presença de duas evidências,  $B_1$  (áreas protegidas) e  $B_2$  (floresta primária), pode ser expressa como:

$$
P\{D|B_1 \cap B_2\} = \frac{P\{D \cap B_1 \cap B_2\}}{P\{B_1 \cap B_2\}}\tag{16}
$$

Também pode ser escrita como:

$$
P\{D|B_1 \cap B_2\} = \frac{P\{B_1 \cap B_2|D\} P\{D\}}{P\{B_1 \cap B_2\}}
$$
  
= 
$$
\frac{P\{B_1 \cap B_2|D\} P\{D\}}{P\{B_1 \cap B_2|D\} P\{D\} + P\{B_1 \cap B_2|D\} P\{D\}}
$$
(17)

Este é o Teorema de *Bayes*. Conforme o teorema, existem apenas hipóteses mutuamente exclusivas,  $\overline{D}$  e  $\overline{D}$ , com  $P\{D\} + P\{\overline{D}\} = 1$  Os efeitos da interação entre  $B_1$  (áreas protegidas) e  $B<sub>2</sub>$  (floresta primária) podem ser ignorados desde que haja independência condicional entre eles. Isto fornece uma simplificação, pois permite que os efeitos de cada mapa de evidência sejam avaliados individualmente e então combinados pela multiplicação (ou adição no caso log-linear) dos fatores dos vários mapas juntos segundo Bonham-Carter (1994).

A suposição de independência condicional pode ser expressa como:

$$
P\{B_1 \cap B_2 | D\} = P\{B_1 | D\} P\{B_2 | D\}
$$
 (18)

Isto permite que a Equação (17) seja simplificada da seguinte forma:

$$
P\{D|B_1 \cap B_2\} = P\{D\} \frac{P\{B_1|D\}}{P\{B_1\}} \cdot \frac{P\{B_2|D\}}{P\{B_2\}} \tag{19}
$$

Aplicando a forma de *odds*, o *odds* condicional ou posterior é dado por:

$$
O\{D|B_1 \cap B_2\} = O\{D\} \cdot LS_1 \cdot LS_2 \tag{20}
$$

Ou utilizando a forma log-linear de pesos de evidência, temos:

$$
logit \{D | B_1 \cap B_2\} = logit \{D\} + W^+{}_{1} + W^+{}_{2} \qquad (21)
$$

Para qualquer formulação usada no modelo existirão quatro formas diferentes de se combinar dois mapas de evidência. A primeira apresentando ambas evidências presentes, Equação (21); as outras três maneiras são  $B_1$ presente e  $B_2$  ausente;  $B_1$  ausente e  $B_2$  presente;  $B_1$  ausente e  $B_2$  ausente. Estas combinações escritas na forma log-linear são respectivamente as Equações (22), (23) e (24):

 $logit \{D|B_1 \cap \overline{B}_2\} = logit \{D\} + W^+ + W^-$ <sub>2</sub>(22)  $logit \{D|\bar{B}_1 \cap B_2\} = logit \{D\} + W^- + W^+ (23)$  $logit\:\{D|\bar{B}_1\:\cap\: \bar{B}_2\}=logit\:\{D\}\,+\,W^-{}_1+\,W^-{}_2\:(24)$ 

Com três evidências, existirão  $2^3$  (oito) possíveis combinações. Com  $n$  mapas, teremos  $2<sup>n</sup>$  combinações possíveis. As Equações(25) e (26)**.** irão apresentar as fórmulas para se combinar um conjunto de evidências em um modelo bayesiano. A expressão geral para se combinar  $i = 1, 2, ..., ni = 1, 2, ..., n$  mapas será por tanto:

$$
o\{D|B_1 \cap B_2 \cap B_3 \cap \dots, B_n\} = o\{D\} \cdot \prod_{i=1}^n LS_i \qquad (25)
$$

Ou escrita na forma log-linear:

$$
logit \{D|B_1 \cap B_2 \cap B_3 \cap ....B_n\} = logit \{D\} + \sum_{i=1}^n W^+_{i} \tag{26}
$$

Nas fórmulas genéricas, *LS* se torna *LNe*  $W^+$ converte-se em  $W$ , se o *i*-ésimo mapa de evidência for ausente ao invés de presente. Existindo dados omissos em algumas localizações de um determinado mapa, a razão de probabilidade é ajustada para 1, ou o peso é

considerado como 0.

O *logit* da probabilidade condicional (*a*   $posteriori)$   $P$ , de ocorrer determinado evento  $D$ frente a "n" evidências  $B(B_n)$  é dado por uma fórmula relacionando o *logit a priori* do evento e a soma dos pesos positivos para cada evidência. Para esta pesquisa, as probabilidades locais de transição consistem em ser calculadas para cada célula, representada por suas coordenadas  $x, y$  ( $P_{x,y}$ ). A equação usada com esta finalidade converte a fórmula de *logit* em uma fórmula de probabilidade condicional, conforme Equação

$$
P_{x,y}\{D|B \cap \bar{B} \cap ... B_n\} = \frac{0 \{D\} \cdot e^{\sum_{i=1}^{n} W^+ x, y}}{1 + 0 \{D\} \cdot \sum_{j=1}^{n} e^{\sum_{i=1}^{n} W^+ x, y}}
$$
(27)

Observa-se que a Equação (27) apresentada, é a que está implementada no Dinamica EGO e não a fórmula que é derivada da transformação algébrica da fórmula de logit para a fórmula de probabilidade condicional. Este somatório foi introduzido (Equação (27)) no Dinamica EGO em virtude de as primeiras versões do programa utilizarem a equação de probabilidade derivada de regressão logística politômica.

O *odds* de **D** é determinado como sendo 1, de forma a elevar o valor final da probabilidade *a posteriori*. No consequente, valores de ( ) elevados à soma dos pesos positivos de evidência relacionados a outras transições  $(t)$  são incluídos na fórmula implementada no Dinâmica EGO, para se gerar valores mais criteriosos de probabilidades de transição (ALMEIDA, 2003a).

As vantagens e desvantagens de utilizar o modelo bayesiano em detrimento de outros modelos são apresentadas em Bonham-Carter (1994), Almeida (2003a), Godoy (2004), Griggio (2008) e Verburg (2004).

O método dos pesos de evidência será aplicado neste estudo para produzir mapas de probabilidade de transição.

#### **2.6. Estimativa probabilidades globais de transição**

A quantidade total de mudanças para cada tipo de transição de cobertura da terra, em um determinado período de simulação, são as probabilidades globais de transição. Por meio de uma série multitemporal, a cadeia de Markov pode ser utilizada para se estimar o total global de mudanças em casos que mapas de cobertura da terra estejam omissos ou indisponíveis, em certo momento de um determinado período de simulação, desde que haja mapas disponíveis de cobertura da terra em pelo menos duas fronteiras precedentes (SOARES-FILHO, 1998; ALMEIDA, 2003a).

A cadeia de Markov é um modelo matemático que delineia certo tipo de processo que se move em uma sequência de passos e por meio de um conjunto de estados (JRC e ESA, 1994).

As probabilidades de transição são estimadas estatisticamente partindo de uma amostra de transições ocorridas durante algum intervalo de tempo.

A cadeia de Markov requer apenas o estabelecimento de um número finito de estados e que as probabilidades de transição sejam conhecidas. Algumas limitações e suposições que estão associadas com o emprego de modelos markovianos para simulação das mudanças de cobertura e uso da terra são apresentadas por Soares-Filho (1998) e Almeida (2003a).

O modelo de Markov é apresentado em detalhes por Baker (1989). Outras especificidades de sua aplicação em probabilidades de transição podem ser consultadas em JRC e ESA (1994), Bell e Hinojosa (1977) e Soares-Filho (1998).

As probabilidades globais de transição (matriz de transição) são estimadas neste estudo, em relação a instantes presentes e passados, por meio de operações de tabulação cruzada entre os mapas de cobertura inicial e final de cada período de simulação.

# **2.7. Autômatos Celulares**

As probabilidades de mudança de cobertura da terra, obtidas pelo método de pesos de evidência, alimentarão um modelo de autômatos celulares construído com base em algoritmos de transição estocásticos, descritos em Soares-Filho (1998) e em Almeida (2003a) e Almeida et al. (2003b).

Embora a abordagem de autômatos celulares (AC) seja conhecida há décadas, seu desenvolvimento e ampla aceitação entre as ciências naturais têm sido relativamente recentes (FONSTAD, 2006).

A popularização de AC aconteceu em 1970 após a aplicação e descrição do Jogo da Vida pelo matemático John Conway. Ele demonstrou que

regras simples, ao serem aplicadas repetidamente sobre estados aleatórios produzem resultados que se assemelham à forma como certos sistemas evoluem no mundo real (GONÇALVES, CENTENO & CANDEIAS 2011).

Apesar da popularização atribuída a Conway, a verdadeira paternidade de AC é atribuída a dois pesquisadores, John von Neumann e Stanislaw Ulam, em meados da década de 1950 (SCHIFF, 2008). Suas ideias foram publicadas em 1957, apenas após a morte do Matemático John von Neumann (MCINTOSH, 1990). Ambos conceberam a ideia de uma rede bidimensional ou matriz, onde uma dinâmica distribuída é aplicada. Esta dinâmica só funciona localmente e é controlada pelas regras de transição para cada célula da matriz. Os estados das células atualizam-se simultaneamente de acordo comas regras de transição.

No âmbito de AC, a dinâmica é representada como uma mudança no estado das células de um intervalo de tempo para o intervalo de tempo seguinte. A célula não precisa, necessariamente, alterar seu estado. O que acontece com cada célula da matriz é definida por uma ou mais regras de transição. Modelos de autômatos celulares têm uma característica adicional: uma propriedade conhecida como localidade (FONSTAD, 2006). Para Gonçalves, Centeno & Candeias (2011), "O modelo de autômatos celulares é composto por cinco componentes: dimensão, formato da célula e vizinhança, conjunto de estados, regras de transição e atualização simultânea".

A principal vantagem de AC é a sua capacidade de lidar com as diferentes classes de regras de transição. O conjunto de regras de transição usado em AC pode ser inteiramente determinista, contando apenas com as condições iniciais da matriz e do estado das células vizinhas para produzir a dinâmica, ou pode incluir um processo estocástico (FONSTAD, 2006).

Esse ambiente possibilita criar modelos discretos do fenômeno, alocando os tipos de objetos às suas células e especificando regras para descrever a interação entre os objetos. O modelo é, então, rodado para investigar as consequências dessas regras ao longo do tempo e as relações causais entre as variáveis (GRIGIO, 2008). As principais características de um AC são:

- o espaço é discreto, e existe um conjunto regular de células, cada uma das quais possui um conjunto finito de valores ou estados;

- o tempo é discreto, e o valor de cada célula é atualizado em uma sequência passos discretos de tempo;

- as regras para os novos valores das células dependem, somente, dos valores das células de proximidade local;

- as variáveis de cada célula são atualizadas simultaneamente com base nos valores das variáveis para cada tempo *t* analisado.

### **2.8. Plataforma modelagem de sistemas ambientais**

O *software* Dinamica EGO© - acrônimo para *Environment for Geoprocessing Objects* (ambiente para objetos de geoprocessamento) é *freeware* e foi desenvolvido como instrumento para investigação de trajetórias de paisagens e dinâmica de fenômenos espaciais, constituindose em uma plataforma genérica de modelagem de mudanças ambientais que vem sendo usada em vários estudos (RODRIGUES, SOARES-FILHO & COSTA, 2007). Foi desenvolvido pelo Centro de Sensoriamento Remoto da Universidade Federal de Minas Gerais (CSR – UFMG). Maiores detalhes em CSR (2012).

O programa é baseado em autômatos celulares, implementado por meio de algoritmos estocásticos de alocação de mudanças. Foi escrito em linguagem C++ orientada a objeto e a interface gráfica escrita em Java; sua versão atual (v1.8.9) roda em sistema Windows © 32/64 bits.

O programa suporta dados nos formatos *raster* ou imagens, tabelas, matrizes e arquivos de pesos de evidência. Os dados espaciais são suportados apenas em conjuntos de dados *raster* com valor de nulo definido, o qual corresponde ao valor de pixel que representa ausência de informação, isto é, *no data*. (SOARES-FILHO *et al.*, 2009).

# **3. METODOLOGIA**

Esta seção apresenta a metodologia desenvolvida de modelo de mudança de cobertura da terra para a RESEX Marinha Baía do Iguape, no município de Maragogipe.

# **3.1. Área de Estudo**

O município de Maragogipe (Fig. 1) está

localizado na Região Nordeste, no estado da Bahia, aproximadamente 133 km a leste da capital Salvador, nos domínios do Bioma da Mata Atlântica, à direita do estuário do Rio Paraguaçu, onde se formou a Baía do Iguape, no fundo da Baía de Todos os Santos. Parte do município, compreendida sobre as águas interiores e manguezais, faz parte da Reserva Extrativista (RESEX) Marinha da Baía do Iguape. A área da unidade territorial é de 440.159 km².

A Fig. 2 mostra a Carta Imagem de Localização de Maragogipe, a Baía do Iguape, a Baía de Todos os Santos, o Oceano Atlântico e alguns limites municipais do Recôncavo.

A população do município é de 42.815 pessoas (IBGE, 2011a); o Produto Interno Bruto (PIB) representa 0,19% do PIB do estado da Bahia, e o PIB municipal vem principalmente da área dos serviços (66%), agricultura (24%) e indústria (10%) somando R\$ 156.300,00 em 2008. Para o mesmo ano, o PIB per capita estimado foi de R\$ 3.583,21 (IBGE, 2011b). No distrito de São Roque do Paraguaçu, que pertence a Maragogipe, é registrada parte desta atividade industrial, onde na década de 1970 foi instalado um canteiro de plataforma da Petrobrás. Ficou sem atividade durante uma década por falta de encomendas e hoje se encontra ativo novamente.

A RESEX Marinha Baía do Iguape foi criada pelo Decreto s/nº de 11 de agosto de 2000 (BRASIL, 2000); seu limite e área foram alterados pela emenda constitucional de número 462 de 2009, onde ela era uma das 22 de 23 emendas aprovadas chamadas de "jabutis" ou contrabando: emendas que tratam de assuntos alheios ao texto principal. O texto principal dispunha sobre a prestação de apoio financeiro pela União aos entes federados que recebem recursos do Fundo de Participação dos Municípios – FPM. A emenda 462 de 2009, posteriormente foi convertida na Lei nº 12.058 de 13 de outubro de 2009 (BRASIL, 2009).

O governo da Bahia tomou a iniciativa de planejar um projeto de ampliação do canteiro naval no distrito de São Roque do Paraguaçu (Maragogipe), iniciado com um projeto de polo naval com canteiro e estaleiro. A instalação do polo naval previsto na extremidade sul do limite original da RESEX se tornou possível com a mudança do perímetro e área da RESEX, onde foram suprimidas as áreas de interesse para

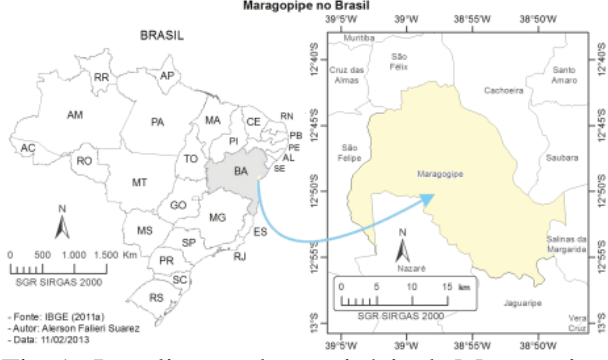

Fig. 1 - Localização do município de Maragogipe (área estudada).

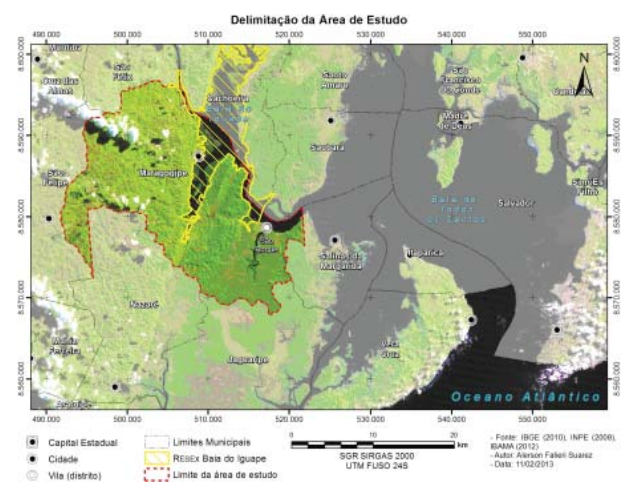

Fig. 2 - Carta Imagem de Localização, obtida a partir de mosaico de Imagens TM, Landsat 5, das datas de 14/06/1986 (WRS 216/69) e 09/05/1987 (WRS 215/69), na composição 3B4G5R (adaptado de SUAREZ & CANDEIAS, 2012).

implantação do polo naval no novo limite.

3.1.1. Geologia e geomorfologia

O município encontra-se na Baía do Iguape. A formação da Baía do Iguape foi ocasionada pela existência de movimentos epirogenéticos e orogenéticos ativos que ocorreram entre o período Jurássico até o Cretáceo Inferior, que mais tarde culminaram na existência da Baía de Todos os Santos (MONTEIRO & PROST, 2009).

A configuração estrutural da Bacia Sedimentar do Recôncavo é resultado de uma combinação de um complexo sistema de falhamentos, o qual evoluiu de um braço abortado do rifteamento que originou o Atlântico Sul. A orientação geral do *riftvalley* varia entre N e N-NE, com uma abrupta terminação orientada E-NE na sua porção norte (SANTANA, 2008).

A morfoestrutura da Bacia Sedimentar do Recôncavo é resultante de um rebaixamento progressivo e da sucessão de processos erosivos

dos arredores, que receberam um considerável volume de sedimentos preenchendo a fossa tectônica, culminando na formação de espessas camadas sedimentares no interior da depressão (SANTANA, 2008). A origem de movimentos tensionais sobre esta estrutura acarretou na existência do *graben*, assimétrico, que delimita a falha de Salvador, a Leste, de direção geral NE-SO, com a falha de Maragogipe, a Oeste, de direção N-S. Esse fato afetou a disposição das camadas de sedimentos que recobrem a bacia, que apresenta um mergulho preferencial E-SE (MONTEIRO & PROST, 2009).

Na Fig. 3 pode-se observar a Bacia Sedimentar do Recôncavo e tais falhas, destacando a falha de Maragogipe, que corta o município no sentido N-S. Esta falha, em conjunto com a observação do bloco que subiu e o bloco que desceu, foi utilizada para dividir o município em terras altas e terras baixas para a análise do desmatamento.

#### **3.2. Metodologia do trabalho**

Após o levantamento e aquisição de imagens de satélite e bases cartográficas correlatas à área do estudo, as informações foram catalogadas segundo sua fonte. Homogeneizadas, definiuse uma unidade de trabalho: graus, no sistema geodésico de referência SIRGAS2000. Foram realizadas conversões quando necessárias; e informações foram georreferenciadas, conforme a necessidade.

Foi feita a classificação supervisionada nas imagens, e a qualidade da classificação foi verifi cada pelo método da exatidão global e pelo índice *Kappa*.

A área de estudo compreende todo o município de Maragogipe, conforme exposto anteriormente, e em Suarez e Candeias (2012), também se pode consultar a análise do campo.

Os dados espaciais foram convertidos em formato matricial (*raster*), e com o mesmo número de linhas e colunas (SOARES-FILHO *et al.*, 2009).

A metodologia da pesquisa segue conforme se pode observar na Fig. 4 sendo dividida em  $1$  - classificação da imagem e  $2$  – modelagem ambiental.

A Fig. 5 apresenta o fluxograma da síntese metodológica da modelagem de cobertura da terra. O bloco inicial (entrada de dados) diz

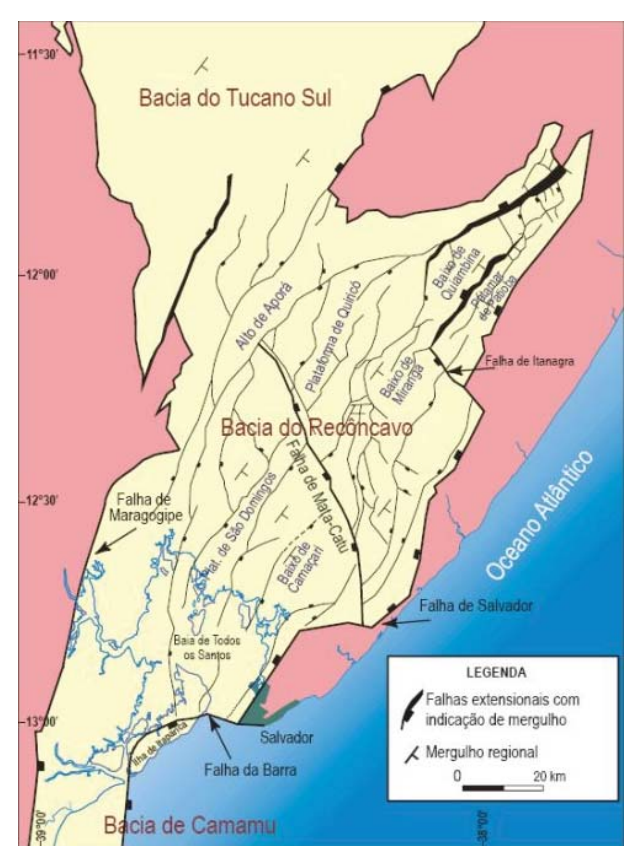

Fig. 3 - Localização, limites e arcabouço estrutural da Bacia do Recôncavo. Adaptado de Milhomem *et al.* (2003).

respeito aos dados de entrada, resultante de sensoriamento remoto e dados cartográficos secundários. Na sequência, a etapa de "análise exploratória" avalia os dados de entrada visando à seleção de variáveis, almejando a extração do mínimo e concomitantemente melhor conjunto de variáveis que podem explicar as transições de uso do solo (ALMEIDA, 2003a).

Definido o conjunto de variáveis para a transição estudada, passa-se para a etapa de "modelagem". Inicialmente, as taxas de transição são calculadas por meio do modelo markoviano ou tabulação cruzada, e as probabilidades de transição das células são calculadas pelo método de pesos de evidência.

Estimadas as taxas de transição e probabilidades de transição das células, executam-se as simulações, alterando-se os parâmetros de entrada. Este é o processo de calibração. As saídas das simulações são calibradas até se obterem resultados satisfatórios, aferidos na validação.

Segundo Hagen (2003), os valores de similaridade variam de 0 a 1. Valores iguais a iguais a 0 representam a completa diferença; o valor de 0,5 pode ser interpretado como consideravelmente semelhante, e valores iguais a 1 indicam que são idênticos.

### **3.3. Materiais**

Foram utilizados os materiais e base de dados, enumerados abaixo:

a) Imagens de satélite TM Landsat 5, WRS 215/69 e 216/69, bandas 3, 4 e 5, cena da data de 14/06/1986. ETM+ Landsat 7, WRS 216/69, bandas 3, 4 e 5, cena da data de 02/05/2000, imagem de satélite CBERS-2B sensor CCD, órbita 149, no ponto 114, bandas 2, 4 e 5, cenas de 25/06/2008. Imagem de satélite HRC-CBERS-2B, órbita 149, ponto 115, HRC-E4. Imagem de satélite HRC-CBERS-2B, órbita 149, ponto 115, HRC-E5, ambas as cenas de 12/04/2008. Todas foram fornecidas pelo Instituto Nacional de Pesquisas Espaciais (INPE).

b) Dados altimétricos: Modelos Numéricos de Elevação do projeto Brasil em Relevo realizado pela EMBRAPA Solos, no ano de 2005, cartas SD-24-X-A e SD-24-V-B (MIRANDA, E. E. de, 2005).

c) Dados vetoriais no formato *shapefile* da Malha Municipal Digital do Brasil, escala 1:500.000 do ano de 2005, fornecido pelo Instituto Brasileiro de Geografia e Estatística (IBGE, 2005).

d) Limites da RESEX Baía do Iguape baseados no memorial descritivo presente no Decreto s/nº de 11 de agosto de 2000 (BRASIL, 2000) e alterada pela Lei nº 12.058 de 13 de outubro de 2009 (BRASIL, 2009).

e) Cartas Topográficas Digitais (IBGE), escala 1:100.000 no formato *shapefile*, folhas: SD-24-X-A-IV (Baía de Todos os Santos), SD-24-V-B-VI (Santo Antônio de Jesus), SD-24-V-B-III (Santo Estêvão), SD-24-X-C-I (Jaguaripe), SD-24-V-D-III (Valença), SD-24-X-A-I (Feira de Santana).

f) Mapa de solos do Brasil, formato digital, escala 1:5.000.000 (IBGE &EMBRAPA, 2001).

g) *Softwares*: SPRING, plataforma de geoprocessamento, sob licença *Open Source*, desenvolvido pelo INPE, ArcMapv.10.0 (*Service Pack* 4 e licença *Editor*), plataforma de geoprocessamento e o ER Mapper 7.0, plataforma para processamento digital de imagem, ambos *softwares* comerciais proprietários. GPS TrackMaker, plataforma para o tratamento de

### *Modelagem Dinâmica de Cobertura da Terra na Mata Atlântica*

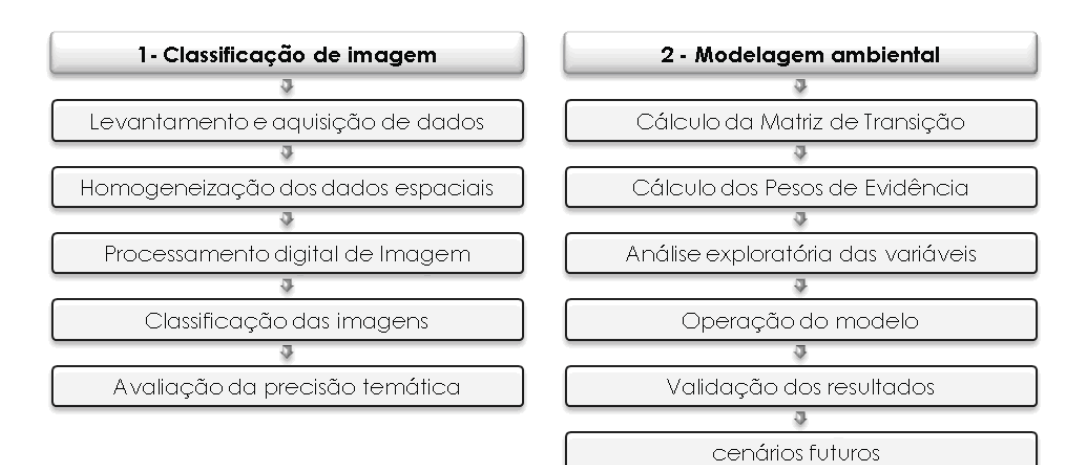

Fig. 4 - Fluxograma da metodologia do trabalho.

dados GPS, sob licença *freeware*. Dinamica EGO© (v. 1.8.9), plataforma de modelagem, sob licença *freeware,* desenvolvida pelo CSR - UFMG.

h) Receptor GPS Garmin GPSMAP60Cx.

### **3.4. Classifi cação de imagens**

Foram adquiridas imagens gratuitas, de média resolução, com a menor cobertura de nuvens possível, para os anos de 1986, 2000 e 2008 ( $t_1$ ,  $t_2$  e  $t_3$ , respectivamente) fornecidas pela Divisão de Geração de Imagens<sup>1</sup> (DGI) do Instituto Nacional de Pesquisas Espaciais2 (INPE), dos satélites, Landsat 5 sensor TM, Landsat 7/ETM+ , CBERS-2B/CCD e CBERS-2B/HRC.

Também foram adquiridas as Cartas Topográficas Digitais correspondentes à área do projeto, produto da conversão do Mapeamento Topográfico Sistemático<sup>3</sup> do Brasil realizado pelo Instituto Brasileiro de Geografia e Estatística (IBGE) na escala 1:100.000, pelo projeto Base Cartográfica Digital do Estado da Bahia, publicadas pela Superintendência de Estudos Econômicos e Sociais da Bahia<sup>4</sup> (SEI).

A correção geométrica das imagens de satélite se deu pela aplicação de modelos

1 Divisão de Geração de Imagens (DGI) <http://www.dgi.inpe.br>

2 Instituto Nacional de Pesquisas Espaciais (INPE): <http://www.inpe.br>

3 Mapeamento Topográfico realizado pelo IBGE: <http://www.ibge.gov.br/home/ geociencias/cartografia/default\_topo\_int.shtm>

4 SEI - Base Cartográfica Digital do Estado da Bahia:<http://www.sei.ba.gov.br>

polinomiais de primeira ordem utilizando o *software* ArcGIS, tendo como referência de 10 a 30 pontos de controle conhecidos e possíveis de serem identificados nas imagens, como: confluência de rios, cruzamento de estradas e pontes, homólogos aos observados nas Cartas Topográficas Digitais. Imagens registradas com uma nuvem pequena de pontos representam imagens em sua grande parte de mares e oceanos. Para todas as imagens de satélite, de média resolução espacial, a raiz quadrada do erro médio quadrático (*root mean square error* - RMSE) de georreferenciamento unitário e entre as imagens é menor que 1 pixel, salvo as imagens do sensor HRC.

Com a correção geométrica realizada e RMSE igual ou inferior a 20 m, as imagens subsidiaram o processo de classificação, com a finalidade de reconhecer padrões e objetos homogêneos correspondentes aos diferentes temas. Utilizando o *software* Spring, o processo teve início com a segmentação multiespectral pelo método de crescimento de regiões, onde regiões homólogas foram agrupadas.

Os limites de similaridade e tamanho mínimo de região, utilizados como parâmetros para gerar os segmentos relevantes à aplicação desejada, variaram de acordo com as especificidades de cada imagem, a resposta espectral dos alvos, sazonalidade e resolução espacial para os diferentes anos que compuseram a análise. As segmentações foram analisadas e concebidas em conjunto, a fim de se alcançar uma compatibilidade entre as mesmas para análises e aplicações futuras.

Foram utilizadas as bandas 3, 4 e 5 dos

sensores Landsat 5/TM e 7/ETM+, além das bandas 2, 4 e 5 do CBERS-2. Como parâmetro, após alguns testes, foi adotada uma similaridade de valor 10 e uma área mínima de 25 pixels para a imagem do satélite CBERS-2, e similaridade de valor 6 e uma área mínima de 11 pixels para as imagens Landsat. A medida de similaridade está baseada na distância euclidiana entre os valores médios dos níveis de cinza de cada região.

Optou-se por classificar as imagens de forma supervisionada, utilizando-se as regiões geradas pela segmentação, por meio do algoritmo de *Bhattacharya*. Áreas acometidas por fenômenos naturais, como o condensamento de água, foram classificadas com imagens de anos correlatos ou através de imagens de alta resolução (sensor HRC do satélite CBERS-2B). Amostras representativas de cada classe de interesse para o treinamento do software, necessárias para a aplicação do algoritmo, foram adquiridas com base no conhecimento e interpretação do pesquisador envolvido no processo, bem como em imagens de alta resolução e pontos levantados em campo com GPS de navegação, representando a localização geográfica das classes de interesse.

Inicialmente, foram geradas cinco classes distintas, para cada período de tempo (1986, 2000 e 2008). Foram elas: floresta, mangue, agricultura/pasto, área urbana e água. Com a ausência de informações passíveis para validação em todos os anos, foi realizada a validação da classificação para o ano de 2008.

Para a realização de avaliação de precisão da classificação produzida, foram tomadas como verdade as informações de referência obtidas por 300 pontos amostrais levantados em campo com GPS de navegação e interpretação visual de imagens de satélite de alta resolução (sensor HRC).

Congalton (1991) sugere que o esquema de amostragem pode seguir a combinação das amostragens aleatória e sistemática a fim de proporcionar o melhor equilíbrio entre a validade estatística e a aplicação prática.

Assim, um sistema pode empregar a amostragem sistemática visando coletar alguns dados de avaliação no início de um projeto, enquanto a amostragem aleatória dentro dos estratos (categorias) seria utilizada após os resultados da classificação, para garantir que

sejam coletadas amostras para cada categoria e minimizar qualquer periodicidade nos dados.

Foram levantados 100 pontos de forma sistemática no início do projeto para o auxílio na identificação de classes. A partir do resultado da classificação, foi gerada uma malha de 200 pontos aleatórios estratificados entre as classes. A soma dos pontos garantiu que cada uma das classes tivesse 50 pontos amostrais, salvo agricultura, que foi fundida ao pasto, resultando em 100 pontos. Os 200 pontos aleatórios estratificados pelas classes foram gerados a partir do *software*  ArcGIS com a ferramenta *create random points*. Na Fig. 6, pode-se observar a distribuição dos pontos na área de estudo.

Os dados foram tabulados em uma matriz de confusão. Com base nesta matriz de confusão foi possível aplicar o cálculo da exatidão global, acurácia do produtor, acurácia do usuário, índice de concordância *Kappa* e de sua significância estatística.

# **3.5. Análise do Desmatamento**

Para obter mais detalhes sobre o desmatamento e tentar subsidiar informações para a calibração de um modelo de mudança de cobertura da terra, construído neste estudo, fezse uma análise das manchas de desmatamento para os anos de 2000 a 2008. As manchas de desmatamento que ocorreram de 2000 a 2008 foram isoladas, suas áreas calculadas, assim como sua porcentagem e frequência acumulada.

Outra análise em relação ao desmatamento consiste em levar em consideração a geologia e geomorfologia singular da área de estudo, por se situar na borda da Baía de Todos os Santos. Através de dados altimétricos, identificou-se uma linha de corte do que seria uma compartimentação entre terras baixas e terras altas no município e observaram-se a dinâmica do desmatamento das últimas três décadas, com base nos mapas classifi cados de 1986, 2000 e 2008.

#### **3.6. Modelagem dinâmica da paisagem**

Basicamente, o modelo de simulação de uso de mudança de cobertura da terra foi estruturado no *software* DINAMICA EGO©, baseando-se em um modelo de simulação genérico de mudança de cobertura da terra concebido por SOARES FILHO *et al.*, (2009), visando identificar as variáveis espaciais que influenciam o fenômeno

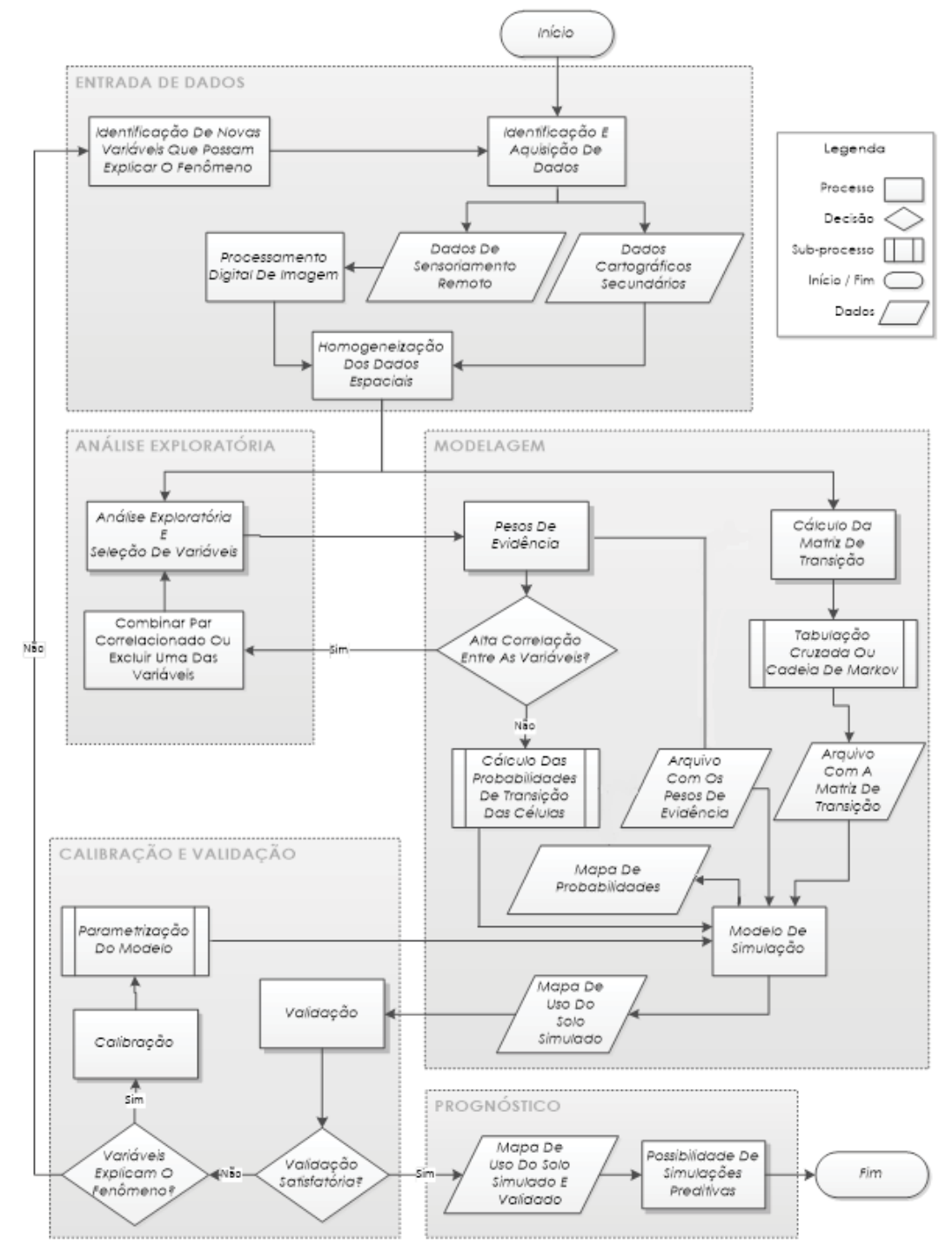

SÍNTESE DO MODELO DE MUDANCA DE USO E OCUPAÇÃO DO SOLO

Fig. 5 - Fluxograma de síntese metodológica do modelo de mudança de cobertura da terra.

do desmatamento da vegetação remanescente no município de Maragogipe-BA, bem como as áreas de maior ou menor probabilidade de ocorrência desse fenômeno, dadas tais variáveis.

Os dados vetoriais integrantes do modelo foram rasterizados e tiveram seus números de linhas e colunas e o valor do pixel nulo (*no data*) definido para atender às especificidades da plataforma de modelagem. Para este trabalho, esses processamentos foram realizados na etapa de homogeneização dos dados espaciais. As imagens (*raster*) resultantes apresentam 961 linhas por 1004 colunas, resolução espacial de 30 m e o valor de pixel defi nido como nulo (*no data*) sendo 0 (zero). As imagens de satélite classificadas  $(t_1, t_2, e t_3)$  foram reclassificadas para as seguintes classes: nulo (*null, no data*), floresta, mangue e desmatamento. Respectivamente, os valores das células são: 0, 1, 2 e 3.

A modelagem e sua validação seguem

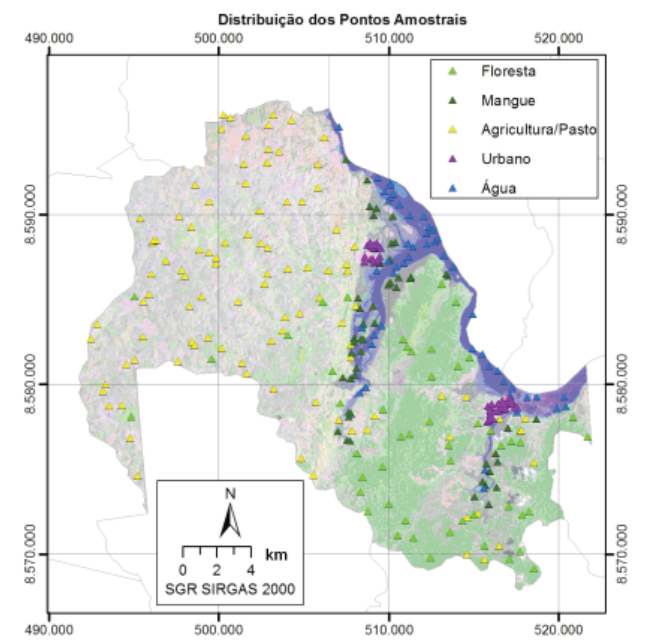

Fig. 6 – Imagem orbital do satélite CBERS 2 e pontos amostrais .

a seguinte lógica: Três períodos de tempo distintos, conhecidos, abstraídos da realidade, representados pelos mapas de cobertura da terra  $(t_1, t_2, e, t_3)$ , em que a diferença entre a classe de floresta e desmatamento de  $t_1$  a  $t_2$  é usada como taxa de mudança. As mudanças devem ocorrer nas áreas mais propícias, definidas por um conjunto de variáveis espacialmente independentes identificadas no processo de análise exploratória e calibração da modelagem. Então, usa-se  $t<sub>2</sub>$  (como mapa inicial) mais as taxas de mudança calculadas, a identificação das áreas mais propícias de ocorrer mudança e tenta-se prever  $t_3$  ( $t_3$ <sub>simulado</sub>). A validação é realizada comparando o resultado (mapa) de t<sub>2</sub> simulado com o t<sub>3</sub>observado. A transição analisada foi transformação de floresta (valor da célula 1) em áreas desmatadas (desmatamento, valor da célula 3).

As taxas de mudança são obtidas com o cálculo da matriz de transição. Os mapas reclassificados relativos ao  $t_1$  (mapa inicial) e  $t_2$  (mapa final) foram utilizados para calcular a Matriz de Transição (MT). A MT é a quantia total de mudança para cada tipo de transição da cobertura da terra levando em conta o período temporal da simulação (diferença de tempo em anos entre t<sub>1</sub> e t<sub>2</sub>) por meio de uma operação de tabulação cruzada. As matrizes calculadas podem ser simples e múltipla.

As matrizes simples e múltipla conferem

valores aos processos de transição ocorridos entre os mapas de cobertura no instante inicial (tempo 1) e final (tempo 2). A matriz única ou simples refere-se aos processos de transição entre as classes durante todo o período de análise para esse cálculo, do ano de 1986 a 2000, totalizando 14 anos. A matriz múltipla indica as transições ocorridas a cada passo de tempo do período analisado. O passo de tempo neste caso é 1 ano.

Para o cálculo da probabilidade espacial de transição, foi utilizado o método de pesos de evidência. Foi necessária a categorização dos mapas de variáveis contínuas, como, por exemplo, distância às estradas.

Segundo Soares-Filho *et al.* (2009), "*Uma questão fundamental para qualquer processo de classifi cação consiste na preservação da estrutura dos dados*". Os cálculos dos pesos de evidência são aplicados somente a dados categóricos, e sendo assim, para a utilização de variáveis contínuas (dados quantitativos, como mapas de distância, declividade e altitude, dentre outros) é necessário categorizá-las.

Agterberg e Bonham-Carter (1990) apud Soares-Filho *et al.* (2009) sugerem um método adaptado, no qual as faixas são calculadas de acordo com a estrutura dos dados. Inicialmente, um delta mínimo é definido para uma variável  $x$ de grandeza contínua, que é usada para construir *buffers* (área de amortização) incrementais ( ) compreendendo intervalos de  $x_{minimum}$ , para  $x_{minimum} + nDx$ . Todo *n* define um limiar, que decompõe o mapa em duas classes:  $(Nx)$  e  $(\overline{Nx})$ ). An é o número de células para um *buffer* Nx múltiplo de  $n e$  dn é o número de ocorrências para o evento modelado **D** dentro do *buffer*. As quantidades de  $An e$  Dnsão calculadas para uma sequência ordenada de *buffers*  $N(x_{minimum} + nDx)$ . Posteriormente são calculados os valores de  $W^+$ para cada *buffer* usando as Equações (12), (13) e  $(27)$  que são a definição dos pesos de evidência, apresentadas anteriormente.

Uma série de valores  $An \in$  plotada contra  $An * exp(W^+)$ . Posteriormente, as subdivisões são determinadas para este gráfico aplicando um algoritmo de generalização de linha, descrito por Soares-Filho *et al.*(2009), em que a curva de melhor ajuste pode ser aproximada por uma série de segmentos de retas. Tal abordagem é utilizada para determinar os pontos de inflexão para esta curva e, depois, intervalos de categorias para uma variável contínua.

Os parâmetros para esta etapa de categorização das variáveis contínuas são o incremento mínimo em unidades do mapa. Para os mapas de distância, o incremento foi de 100 (equivalente a 100 metros), salvo a variável distância ao desmatamento que o incremento foi de 30 (equivalente a 30 metros), cujo incremento da variável declividade foi 1° Para parâmetros delta máximo, delta mínimo e o ângulo de tolerância foram usados valores convencionais sugeridos por Soares-Filho *et al.* (2009), e estes foram respectivamente: 500.000, 10 e 5.

Por meio do método bayesiano da probabilidade condicional, foram calculados os pesos de evidência. Esses pesos auxiliam a estimar as probabilidades locais de transições de classes de cobertura da terra (definidas conforme o parágrafo anterior), levando em consideração um leque de variáveis espaciais, que a princípio foram: altimetria, distância às áreas protegidas, distância às estradas, distância aos grandes rios, distância aos pequenos rios, distância a áreas urbanas, áreas protegidas, declividade, distância ao desmatamento.

As variáveis: pequenos rios e grandes rios foram definidas da seguinte forma: pequenos rios são, em sua grande parte, os afluentes do Rio Paraguaçu e a variável grandes rios referese ao próprio Paraguaçu que nasce na Chapada Diamantina e desemboca na Baía de Todos os Santos, tendo um comprimento aproximado de 600 km.

Com base nos valores calculados de pesos de evidência, são gerados mapas de probabilidades espaciais (ou locais) de transição da cobertura da terra, os quais apresentam valores diferenciados em cada célula.

Na Fig. 7 pode-se observar um exemplo de mapa de probabilidade. As áreas representadas em escala de cores variando do azul (probabilidade tendendo a zero) ao vermelho (probabilidade 1) são congruentes aos remanescentes do presente passo do modelo. A escala de cores que varia de cores frias (azul) às cores quentes (vermelho) indica respectivamente menor ou maior probabilidade de mudança de floresta para desmatamento. As áreas em preto representam áreas que não é possível existir transição (desmatamento, urbano e água), áreas descartadas

(mangue), ou seja, probabilidade nula. A estas, são atribuídos valores de pixel igual a 0 (*no data*).

Segundo Bonham-Carter (1994), o método de pesos de evidência é baseado no teorema da probabilidade condicional de Bayes. A seleção de variáveis para a análise de modelagem deve considerar a avaliação da independência entre pares de variáveis explicativas selecionadas para explicar o mesmo tipo de transição de cobertura da terra (ALMEIDA, 2003a).

No método de pesos de evidência, os mapas de entrada ou as variáveis espaciais devem ser espacialmente independentes.O teste de Cramer (V) e a Incerteza de Informação Conjunta (U) (*Joint Information Uncertainty*), ambos descritos por Bonham-Carter (1994), devem ser aplicados com a finalidade de estimar essa independência. Variáveis com alta correlação espacial devem ser desprezadas ou combinadas em uma terceira, que substituirá o par correlacionado no modelo (SOARES-FILHO *et al.*, 2009).

Segundo Almeida (2003a), os critérios para determinar a independência entre as variáveis são em parte arbitrários, pois inexistem muitos números de casos associados com a aplicação dessas medidas. Nos casos que esta variante particular de modelagem com *logit* foi usada em geociências, Bonham-Carter (1994) reporta que valores inferiores a 0,5, tanto para o Índice de Cramer como para a Incerteza de Informação Conjunta, indicam menos associação do que mais.

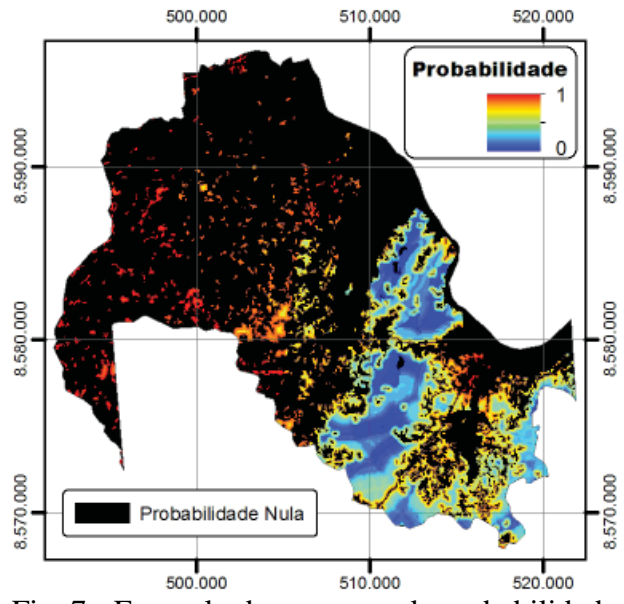

Fig. 7 - Exemplo de um mapa de probabilidade de desmatamento.

Para Almeida (2003a), na prática, a rotina de seleção de variáveis também inclui procedimentos empíricos, baseados na visualização de distintas variáveis sobrepostas ao mapa real de cobertura da terra, com a finalidade de identificar aquelas mais significativas para explicar os diferentes tipos de mudanças. Na Fig. 8, observa-se uma imagem ilustrativa que mostra como a análise visual pode ser usada para identificação de variáveis determinantes da transição de cobertura do tipo floresta para não floresta ou desmatamento.

Os fatiamentos que variam do vermelho ao verde representam a distância às estradas (linhas brancas), sendo representadas em vermelho, as áreas mais próximas às estradas, e em verde, as mais afastadas. Os polígonos com hachura quadriculada, em linhas pretas, representam a área do uso não floresta para o ano 2000. Podese observar que grande parte da classe não floresta ocorre nas faixas próximas às estradas, o que indica a influência das no aparecimento ou crescimento das manchas de desmatamento.

Quando elevadas correlações positivas ou negativas são identificadas, dois mapas de evidência podem ser combinados ou um deles deve ser descartado da análise, preferivelmente o que apresentar menor associação com o evento (Bonham-Carter 1994).

Complementando a análise exploratória para a seleção de variáveis, uma forma de aferir associação espacial entre uma evidência  $(B)$  e um dado evento  $(D)$  é o contraste  $(C)$ . Sua fórmula é dada pela Equação (28):

$$
c = W^+ - W^- \tag{28}
$$

Segundo Soares-Filho *et al.* (2009), o contraste mede o efeito de associação ou repulsão. Valores de contraste próximos a zero não representam efeito algum. Quanto maior e positivo o valor se torna, maior é a atração (em relação a ocorrer o fenômeno de mudança) e ao contrário, quanto maior e negativo, maior é o efeito de repulsão.

Avaliando a variância do contraste  $S^2(C)$ a partir da Equação (29), pode-se determinar se a magnitude do contraste é suficientemente grande para ser estatisticamente significante (GOODACRE *et al.,* 1993).

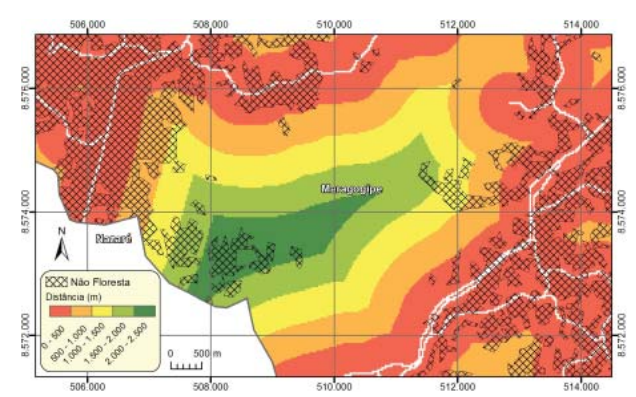

Fig. 8 – Variável distância às estradas e sua influência na mudança de cobertura da terra.

$$
S^2(\mathcal{C}) = \frac{1}{P\left\{\mathcal{B} \cap D\right\}} + \frac{1}{P\left\{\mathcal{B} \cap \overline{D}\right\}} + \frac{1}{P\left\{\overline{\mathcal{B}} \cap D\right\}} + \frac{1}{P\left\{\overline{\mathcal{B}} \cap \overline{D}\right\}} \qquad (29)
$$

O contraste é considerado estatisticamente significante com nível de significância de 5%, se (GOODACRE *et al.,* 1993).

Dando sequência à metodologia, após a análise exploratória das variáveis e definidas as que serão descartadas ou combinadas, passa-se para um processo heurístico da modelagem em que se determinou a proporção do aparecimento (*patcher*) ou o crescimento de manchas (*expander*) de desmatamento préexistentes. Foi determinada a forma (por meio do índice de isometria), a área média das manchas e a variância das mesmas. Para guiar o processo heurístico, utilizou-se dos resultados do estudo de métricas de paisagem, descrito na seção: Análise do Desmatamento.

O modelo de simulação de mudança de cobertura e uso da terra sugerido por Soares-Filho *et al.* (2009) foi adaptado, utilizando o mapa de cobertura da terra, classificado relativo ao ano 2000  $(t_2)$  como mapa inicial, a fim de simular um mapa de cobertura da terra para o ano de 2008.

Para validar os resultados, a similaridade entre o mapa simulado e o mapa real deve ser aferida. Uma das formas de aferir é utilizar medidas de similaridade baseadas na lógica *fuzzy* ou lógica nebulosa, aplicadas a um contexto de vizinhança de pixels. A comparação da similaridade ocorre por meio de uma função de decaimento exponencial, conforme o método proposto por Hagen (2003).

Na próxima seção serão apresentados os resultados do experimento de modelagem.

#### **4. RESULTADOS**

Os resultados da modelagem de mudança de cobertura da terra para a RESEX Marinha Baía do Iguape, no município de Maragogipe são aqui apresentados e comparados com dados reais para o ano de 2008.

#### **4.1. Classifi cação de imagens**

Com a aplicação da classificação por regiões e utilizando o método Bhattacharya, obteve-se, como resultado, uma imagem classificada para cada ano (1986, 2000 e 2008), com seis classes referentes a: floresta, mangue, água, agricultura, pasto, urbano (mancha urbana). As imagens foram reclassificadas para que tivessem apenas cinco classes em todos os anos

A avaliação da precisão foi realizada para o ano de 2008, única data para a qual foi possível adquirir dados de referência consistentes. A partir da matriz de confusão obteve-se a estatística descritiva da exatidão global atingiu a proporção de 89% de exatidão conforme observamos. Analisando a acurácia do produtor, e a acurácia do usuário, constatamos que a classe água atingiu um índice de maior precisão, apresentando 94% e 96% respectivamente, índices considerados como muito bons (CONGALTON & GREEN, 2009). A acurácia do usuário indica a probabilidade que uma categoria classificada (imagem) represente a mesma categoria no campo. A acurácia do produtor refere-se à probabilidade de determinada categoria ter sido corretamente classificada de acordo com os pontos de referência. As demais classes apresentaram a acurácia do produtor e do usuário respectivamente de: 90% e 85% no caso de mangue, 86% e 90% para agricultura/pasto, 86% e 88% para a classe urbano. Esses índices também são considerados bons.

O resultado obtido o índice *Kappa* foi 0,86, valor que representa um excelente grau de concordância, segundo escala sugerida por Congalton e Green (2009).

A variância estimada do *Kappa* foi de 0,0003775. No teste  $Z$ , utilizado para testar a significância da matriz de erro, obteve-se um valor de  $Z = 46{,}62$ , o que significa o rejeito de  $H_0$ . O *Kappa* calculado é significantemente maior que zero, ou seja, a classificação é significante melhor do que uma classificação aleatória.

Para obter mais detalhes sobre o desmatamento na área de estudo, o seguinte procedimento foi realizado para os anos de 2000 e 2008. Esta análise também irá ajudar na calibração do modelo de desmatamento, descrito nas seções seguintes.

As manchas de desmatamento que ocorreram de 2000 e 2008 foram isoladas, suas áreas calculadas, assim como sua porcentagem e frequência acumulada.

Foram identificadas 2.025 manchas de desmatamento, com uma área média de 1,6 ha, desvio padrão de 4,3 ha. A frequência das manchas em relação à sua área pode ser observada no histograma da Fig. 9.

Foi calculada a frequência acumulada das manchas e foi observado que mais de 60% das manchas são menores que 6 ha. A distribuição da frequência acumulada pode ser observada no gráfico apresentado na Fig. 10.

Foram adquiridos dados altimétricos do projeto Brasil em Relevo para duas cartas de articulação adjacente. Os dados foram mosaicados e tiveram seus referenciais geodésicos ajustados para o Sistema de Referencial Geodésico SIRGAS 2000. A leitura de bibliografia correlata e análise da geomorfologia possibilitaram a divisão entre áreas altas e áreas baixas no município.

Frente às características da Geologia e Geomorfologia apresentadas em capítulo anterior, e baseando-se no limite da falha geológica de Maragogipe, foi feita a divisão entre áreas altas e áreas baixas para o município, correspondendo as terras altas ao lado esquerdo da linha de corte, e as baixas, ao lado direito da linha de corte.

Desconsiderando a incerteza da classificação e observando a dinâmica do desmatamento nas últimas três décadas, conclui-se que nas terras altas do município de Maragogipe, de 1986 a 2000, uma área de 2.063,5 ha de florestas foi desmatada. No período subsequente, de 2000 a 2008, foi desmatada uma área de 750,43 ha (Quadro1).

Ocorreu uma desaceleração considerável no desmatamento na última década, mas vale ressaltar que os remanescentes florestais observados na área alta do município hoje são a minoria do território e representam apenas 7% da área original equivalente a 1.635,7 há.

# **4.2. Análise do desmatamento**

A redução observada no desmatamento das áreas altas, do município de Maragogipe, não é observada nas áreas baixas, onde a dinâmica acontece da seguinte forma: no primeiro período, de 1986 a 2000, uma área de 563 hectares de florestas, equivalente a 3% da floresta remanescente, foi desmatada. No período subsequente, do ano 2000 ao ano 2008, foi desmatada uma área de 488 ha equivalente a 4% de floresta remanescente (Quadro 2).

A quantidade desmatada em hectares se manteve próxima. Não se observou redução entre as décadas, mas a representatividade desse desmatamento no total dos remanescentes teve um aumento de 1%, ou seja, existiu um aumento de 3% para 4% no desmatamento da floresta remanescente na última década. A área total de floresta, hoje, nas áreas baixas equivale a 64% do território original que ela ocupava, correspondendo a 9.879,5 ha de floresta remanescente.

Na Fig. 11, observa-se a distribuição dos remanescentes ao longo dos anos 1986, 2000 e 2008.

As mudanças de cobertura da terra podem ser observadas tanto visualmente quanto através dos números e análises realizadas. O desmatamento das áreas altas, apesar da sua desaceleração, ainda é preocupante. Extrapolando o desmatamento da última década, que foi de 750,3 hectares, frente aos 1.635,7 hectares remanescentes, em alguns anos a quantidade de floresta remanescente poderá ser muito pequena, e a agricultura e pecuária perpetuariam nas áreas altas do território Quadros 1, 2 e 3).

Com os gráficos e números da métrica de paisagem apresentados, partiu-se para a próxima etapa do estudo, que foi modelar a dinâmica do desmatamento, com o intuito de subsidiar as predições de mudança de cobertura da terra.

#### **4.3. Modelagem de dinâmica da paisagem**

Para estimar as probabilidades globais de transição, foi realizado o cálculo da matriz de transição de uso de cobertura da terra para o período de 1986 a 2000. O mapa inicial de cobertura da terra em 1986 (Fig. 12 (a)); mapa final, uso do solo  $2000$  (Fig.  $12(b)$ ) foram processados no SPRING, reamostrados para a resolução de 30 x 30 m totalizando 961 linhas por 1004, convertidos em arquivos matriciais

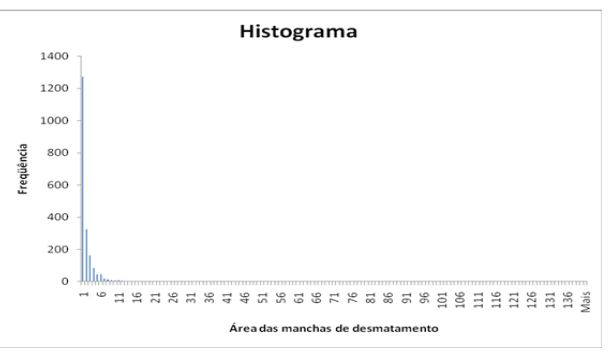

Fig. 9 - Frequência do tamanho (área) das manchas de desmatamento.

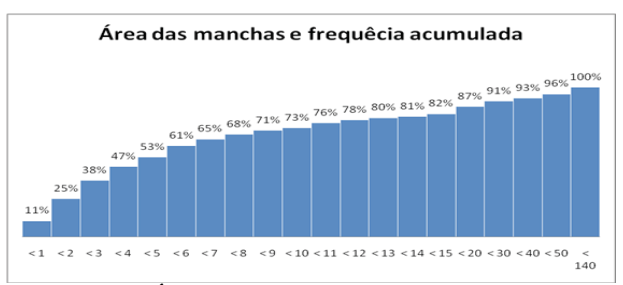

Fig. 10 - Área acumulada das manchas de desmatamento.

com extensão TIFF no ArcGIS e exportados para o DINAMICA EGO©.

Foi realizada uma operação de tabulação cruzada entre os mapas de cobertura da terra, gerando os percentuais mudança (matriz simples e múltipla) para a transição observada, no caso, floresta para desmatamento, ao longo dos 14 anos analisados. A matriz simples, que se refere a todo o período de análise teve uma taxa de 0,2472752, enquanto a matriz múltipla, referente às transições anuais, apresentou uma taxa de 0,0364375.

Tabela 1 e Tabela 2 apresentam os valores que ultrapassaram este limiar. Algumas das variáveis, previamente definidas, devem ser selecionadas e descartadas ou então combinadas em um novo *layer*. A Tabela 3 apresenta os valores obtidos para o Índice de Cramer  $(V)$  e a Tabela 2, a Incerteza de Informação Conjunta ( ) para os pares de variáveis usados para explicar o mesmo tipo de transição de cobertura da terra.

No caso deste estudo, as variáveis com maior associação entre si serão descartadas. As variáveis áreas\_protegidas, d\_areas\_protegidas e altimetria foram descartadas. A associação entre as variáveis altimetria e solos, mesmo não ultrapassando o limiar de 0,5, ficou bastante próxima deste valor ( $V_{A,B} = 0.460892$ ).

#### *Modelagem Dinâmica de Cobertura da Terra na Mata Atlântica*

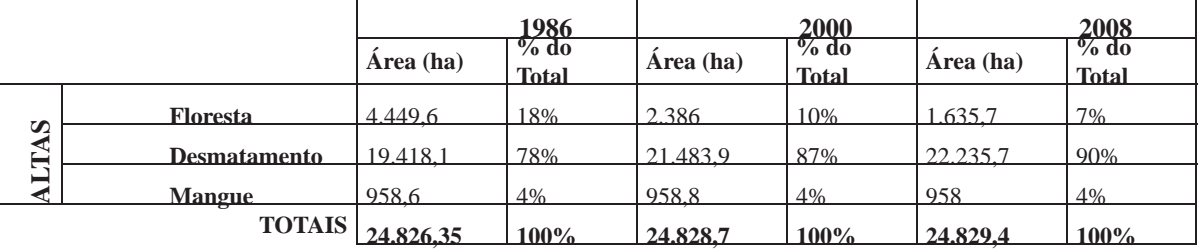

Quadro 1: Distribuição do desmatamento nas terras altas.

Quadro 2 : Distribuição do desmatamento nas terras baixas.

|                                                             |                     | 1986      |                         |           | 2000                    |           | 2008                    |  |
|-------------------------------------------------------------|---------------------|-----------|-------------------------|-----------|-------------------------|-----------|-------------------------|--|
|                                                             |                     | Área (ha) | $\%$ do<br><b>Total</b> | Area (ha) | $\%$ do<br><b>Total</b> | Área (ha) | $\%$ do<br><b>Total</b> |  |
| $\boldsymbol{\omega}$<br>∼<br>$\mathbf{\underline{\omega}}$ | <b>Floresta</b>     | 10.931.6  | 71%                     | 10.368.5  | 68%                     | 9.879.5   | 64%                     |  |
|                                                             | <b>Desmatamento</b> | 3.262.6   | 21%                     | 3.826.5   | 25%                     | 4.315.9   | 28%                     |  |
|                                                             | <b>Mangue</b>       | 123.5     | 7%                      | 123       | 7%                      | 122       | 7%                      |  |
|                                                             | <b>TOTAIS</b>       | 15.317.7  | $100\%$                 | 15.318    | 100%                    | 15.317.5  | 100%                    |  |

Quadro 3: Distribuição do desmatamento no município de Maragogipe.

![](_page_20_Picture_326.jpeg)

![](_page_20_Figure_7.jpeg)

Fig. 11 - Gráfico dos remanescentes florestais no município de Maragogipe.

As variáveis independentes que continuaram influentes no modelo foram as seguintes: solos, declividade, distância ao desmatamento, distância às áreas urbanas, distância aos pequenos rios, distância aos grandes rios e distância às estradas.

Com a definição do conjunto final de variáveis independentes, tiveram início os processos para obter os pesos de evidência e um mapa de probabilidade de transição.

As categorizações das variáveis contínuas consideradas no modelo encontram-se na Tabela 4.

O processo de geração do mapa de

probabilidade a partir dos pesos de evidência é sintetizado na

Fig. **13**, em que o mapa resultante (probabilidades espaciais de transição) representa as áreas mais favoráveis para ocorrência de mudança.

No método de pesos de evidência, o efeito de uma variável (evidência) em uma transição (floresta para desmatamento) é calculado independentemente de uma solução combinada. Os valores numéricos de proporções de pixel existentes na presença ou ausência de determinada evidência, nas diferentes faixas dos mapas de distância (Tabelas 4 e 5), ou do mapa categórico (p. ex., solos), utilizados para o cálculo dos pesos de evidência (na versão 1.8.9 do Software).

Os valores positivos dos pesos de evidência  $W^+$  são usados para calcular as probabilidades de transição (Equação (27)) para a transição floresta para desmatamento (de 2000 a 2008). Pode-se observar graficamente (Fig. 14 e Fig. 15) como se comportam os valores de  $W^+$ (pontos vermelhos) para cada faixa de distância

![](_page_21_Figure_1.jpeg)

Uso do solo ano 2008 classificado e uso do solo 2008 simulado

![](_page_21_Figure_3.jpeg)

Fig. 12 – Representação temática. (a) Mapa inicial (1986). (b) mapa final (2000). (c) mapa simulado  $(2008)$ . (d) mapa final  $(2008)$ .

às respectivas variáveis independentes. No eixo y, estão representados os valores de  $W^+$ , enquanto no eixo x, as categorias ou faixas obtidas anteriormente.

### **5. CONCLUSÕES**

Este trabalho teve como objetivo geral utilizar a modelagem ambiental para o estudo da dinâmica de uso e cobertura da terra. Para isto, utilizou um modelo de dinâmica de paisagem com finalidade comparativa e preditiva para o ano de 2008, baseado na progressão da dinâmica de cobertura da terra observada nos anos de 1986 a 2008 nos domínios do Bioma Mata Atlântica em uma cidade do Recôncavo Baiano, Maragogipe – BA.

A hipótese de trabalho, que foi a possibilidade de modelar a dinâmica da cobertura da terra identificando as principais variáveis explicativas do fenômeno do desmatamento para a área do estudo, foi comprovada, dentro das limitações e recortes impostos pela pesquisa.

A proximidade ao desmatamento préexistente e a proximidade às áreas urbanizadas exercem grande influência na ocorrência da transformação de remanescentes florestais de Mata Atlântica em outros tipos de cobertura. Já regiões de alta declividade, com valores próximos ou superiores a 45%, exercem considerável repulsão em relação à transformação de remanescentes em outros tipos de cobertura. Portanto, a hipótese tende a ser considerada verdadeira a partir dos fatos apurados no âmbito desta pesquisa.

Os resultados apontam para uma diminuição

# *Modelagem Dinâmica de Cobertura da Terra na Mata Atlântica*

![](_page_22_Picture_246.jpeg)

#### Tabela 1: Variáveis analisadas.

Tabela 2: Associação entre as evidências (variáveis explicativas).

![](_page_22_Picture_247.jpeg)

# Tabela 3: Associação entre as evidências (variáveis explicativas) (Continuação).

![](_page_22_Picture_248.jpeg)

|              | d desmatamento | 0.156639  | 0.0564346 |
|--------------|----------------|-----------|-----------|
| d urbano     | declividades   | 0.0734067 | 0.0177909 |
|              | solos          | 0.334011  | 0.179505  |
| declividades | d desmatamento | 0.0697028 | 0.0125094 |
|              | solos          | 0.162374  | 0.0525873 |

Tabela 4: Intervalos obtidos na categorização das variáveis contínuas para o cálculo dos pesos de evidência.

![](_page_23_Picture_289.jpeg)

![](_page_23_Figure_4.jpeg)

Fig. 13 - Cálculo e aplicação dos pesos de evidência para produzir um mapa de probabilidades de transição.

significativa da vegetação remanescente ao longo dos anos e sua tendência em continuar a ocorrer, principalmente na proximidade das áreas urbanas e próxima a desmatamentos já existentes. Com a implantação do estaleiro e do polo naval, essa dinâmica pode ser acentuada, potencializando ainda mais a conversão de remanescentes florestais em outros tipos de cobertura, caso não haja iniciativa do poder público e da iniciativa privada em minimizar e mitigar os impactos da instalação de um empreendimento desse porte na região.

Uma sugestão para a continuação deste estudo é aplicar o modelo para predições futuras

com diferentes cenários socioeconômicos, de intervenções do governo (implantação do polo naval) e cenário usual até o ano de 2030.

Devido às técnicas e à aferição da precisão temática, no processo de validação da classificação de imagens, que alcançou um bom grau de precisão para o ano de 2008, o estudo, também pode ser usado como ponto de partida para nortear de futuras classificações de cobertura e uso da terra para a cidade de Maragogipe.

Diagnosticar a situação dos remanescentes de Mata Atlântica e identificar as tendências de desmatamento atuais e futuras é uma ferramenta para o planejamento e pode ser o foco para a produção de outros estudos. É também de interesse da sociedade, pois a intenção do estudo caminha sob a ótica do pretendido desenvolvimento sustentável, procurando alertar para possíveis efeitos negativos no clima local e global, além de advertir sobre a redução da biodiversidade local e do Bioma Mata Atlântica.

# **REFERÊNCIAS BIBLIOGRÁFICAS**

ALMEIDA, C. M. **Modelagem da dinâmica espacial como uma ferramenta auxiliar ao planejamento: simulação de mudanças de uso da terra em áreas urbanas para as cidades de Bauru e Piracicaba (SP), Brasil**. 2003. 351f. Tese (Doutorado em Sensoriamento remoto) – Instituto de Pesquisas Espaciais, São José dos Campos, 2003a.

| Faixas  | d_urbano<br>(m) | $d_{-}$<br>$\ensuremath{\mathbf{e}}\xspace$<br>(m) | d_grandes_<br>rios(m) | $\overline{\mathbf{d}_{-}}$<br>pequenos_<br>rios | $d_{-}$<br>$\label{eq:assm} {\bf desmatamento}$<br>(m) | <b>Solos</b><br>(m) | <b>Declividade</b><br>(graus) |
|---------|-----------------|----------------------------------------------------|-----------------------|--------------------------------------------------|--------------------------------------------------------|---------------------|-------------------------------|
| 1.      | 4,14815         | 0,493609                                           | 0,816367              | (m)<br>0,246941                                  | 1,462                                                  | 2,01                | $-0,0164372$                  |
|         |                 |                                                    |                       |                                                  |                                                        |                     |                               |
| 2.      | 2,69756         | 0,276713                                           | 0,53753               | 0,0372645                                        | 0,495288                                               | $-0,5$              | 0,169201                      |
| 3.      | 1,75408         | $-0,0797815$                                       | $-0,136385$           | $-1,06674$                                       | $-0,133196$                                            | 2,53                | $-0,0144666$                  |
| 4.      | 1,79696         | $-0,251921$                                        | $-0,124824$           | $-1,32063$                                       | $-0,473524$                                            | $-0,9$              | $-0,0158345$                  |
| 5.      | 1,35076         | $-0,625889$                                        | $\boldsymbol{0}$      | $-1,14715$                                       | $-0,865989$                                            | 0,34                |                               |
| 6.      | 1,08978         | $-0,902632$                                        | 3,53134               | $-0,981059$                                      | $-2,22567$                                             | $-0,3$              |                               |
| $7. \,$ | 0,766093        | $-1,13336$                                         |                       |                                                  |                                                        |                     |                               |
| 8.      | 0,630474        | $-1,49432$                                         |                       |                                                  |                                                        |                     |                               |
| 9.      | 0,711572        | $-1,15668$                                         |                       |                                                  |                                                        |                     |                               |
| 10.     | 0,7618          | $-0,409727$                                        |                       |                                                  |                                                        |                     |                               |
| $11.$   | 0,547585        | $-0,191438$                                        |                       |                                                  |                                                        |                     |                               |
| 12.     | 0,857265        | $-0,0068628$                                       |                       |                                                  |                                                        |                     |                               |
| 13.     | 0,344291        | 0,768928                                           |                       |                                                  |                                                        |                     |                               |
| 14.     | 0,615587        | 1,31799                                            |                       |                                                  |                                                        |                     |                               |
| 15.     | 0,442357        | 2,1036                                             |                       | ä,                                               |                                                        |                     |                               |
| 16.     | 0,0812771       | 1,04866                                            |                       |                                                  |                                                        |                     |                               |
| 17.     | 0,334529        | 1,68572                                            |                       |                                                  |                                                        |                     |                               |
| 18.     | 0,141925        | 1,9605                                             |                       |                                                  |                                                        |                     |                               |
| 19.     | $-0,214989$     |                                                    |                       |                                                  |                                                        |                     |                               |
| 20.     | $-0,054111$     |                                                    |                       | ä,                                               |                                                        |                     |                               |
| 21.     | $-0,378942$     |                                                    |                       |                                                  |                                                        |                     |                               |
| 22.     | $-0,546933$     |                                                    |                       |                                                  |                                                        |                     |                               |
| 23.     | $-0,384086$     |                                                    |                       |                                                  |                                                        |                     |                               |
| 24.     | $-0,134688$     |                                                    |                       |                                                  |                                                        |                     |                               |
| 25.     | 0,0614945       |                                                    |                       |                                                  |                                                        |                     |                               |
| 26.     | 3,21581         |                                                    |                       |                                                  |                                                        |                     |                               |
| 27.     | 2,22098         |                                                    |                       |                                                  |                                                        |                     |                               |

Tabela 5: Valores dos pesos de evidência

![](_page_24_Figure_3.jpeg)

Fig. 14 - Gráficos dos pesos de evidência, a) Distância a áreas urbanas, b) distância às estradas, c) distância aos grandes rios e d) distância aos pequenos rios.

![](_page_25_Figure_1.jpeg)

Fig. 15 - Gráficos dos pesos de evidência, a) Distância ao desmatamento, b) solos e c) declividade.

 $\_$ ; BATTY, M.; MONTEIRO, A. M. V.; CAMARA, G.; SOARES-FILHO, B.; CERQUEIRA, G.; PENNACHIN, C. L. Stochastic cellular automata modeling of urban land use dynamics: empirical developmentand estimation. **Computers, Environment and Urban Systems**.v.27, p. 481-509, 2003b.

BAKER, W. L. A review of models of landscape change. **Landscape Ecology**, Dordrecth, v.2, n.2, p.111-133, mar. 1989.

BAKR, N.; WEINDORF, D. C.; BAHNASSY, M. H.; MAREIB, S. M.; & EL- BADAWI, M. M. Monitoring land cover changes in a newly reclaimed area of Egypt using multitemporal Landsat data. **Climate Change and Applied Geography**, v. 30, p. 592-605, ISSN: 01436228, dez. 2010.

BELL, E. J.; HINOJOSA, R. C. Markov analysis of land use change: continuous time and stationary processes. **Socio-Economic Planning Science**, v. 8, p. 13-17, 1977.

BONHAM-CARTER, G. **Geographic information systems for geoscientists**: modeling with GIS. Pergamon, New York, 398p, 1994.

BRASIL, DF, Brasília, Decreto-Lei s/nº de 11 de agosto de 2000. Cria a Reserva Extrativista Marinha da Baía do Iguapé, nos Municípios de Maragojipe e Cachoeira, Estado da Bahia, e dá outras providências. **Diário Ofi cial [da República Federativa do Brasil]**, Brasília, DOU de 12 ago. 2000.

\_\_\_\_\_\_. Decreto-**Lei** no. 12.058 de 13 de outubro

de 2009. Dispõe sobre a prestação de apoio financeiro pela União aos entes federados que recebem recursos do Fundo de participação dos Municípios - FPM, no exercício de 2009, com o objetivo de superar dificuldades financeiras emergenciais; altera as Leis nºs 11.786, de 25 de setembro de 2008, 9.503, de 23 de setembro de 1997, 11.882, de 23 de dezembro de 2008, 10.836, de 9 de janeiro de 2004, 11.314, de 3 de julho de 2006, 11.941, de 27 de maio de 2009, 10.925, de 23 de julho de 2004, 9.636, de 15 de maio de 1998, 8.036, de 11 de maio de 1990, 8.212, de 24 de julho de 1991, 10.893, de 13 de julho de 2004, 9.454, de 7 de abril de 1997, 11.945, de 4 de junho de 2009, 11.775, de 17 de setembro de 2008, 11.326, de 24 de julho de 2006, 8.427, de 27 de maio de 1992, 8.171, de 17 de janeiro de 1991, 5.917, de 10 de setembro de 1973, 11.977, de 7 de julho de 2009, 11.196, de 21 de novembro de 2005, 9.703, de 17 de novembro de 1998, 10.865, de 30 de abril de 2004, 9.984, de 17 de julho de 2000, e 11.772, de 17 de setembro de 2008, a Medida Provisória nº 2.197-43, de 24 de agosto de 2001, e o Decreto-Lei nº 1.455, de 7 de abril de 1976; revoga a Lei nº 5.969, de 11 de dezembro de 1973, e o art. 13 da Lei nº 11.322, de 13 de julho de 2006; e dá outras providências. **Diário Ofi cial [da República Federativa do Brasil]**, Brasília, DOU de 14 out. 2009. Seção 1, ps. 2 a 7.

BURROUGH, P. A. Dynamic modelling and geocomputation*.* **Geocomputation: A Primer**. Editado por: LONGLEY, P. A.; BROOKS, S. M.; MCDONNELL, R.; MACMILLAN, B. Chichester: John Wiley & Sons Ltd., Cap. 9, p. 165-192, 1998.

CÂMARA, G.; MONTEIRO, A. M. V., **Introdução à modelagem da dinâmica Espacial***.*São José dos Campos, 2003.

CHRISTOFOLETTI, A. **Modelagem de sistemas ambientais**. São Paulo: Edgard Blücher, 1999.

CSR. **Centro de Sensoriamento Remoto**. 2012. Disponível em: <http://www.csr.ufmg.br/> Acesso em: 15 de set. 2012.

CONGALTON, R. G. A review of assessing the accuracy of classifications of remotely sensed data. **Remote Sensing of Environment**, v. 49, n. 12, p. 1671-1678, 1991.

\_\_\_\_\_\_; GREEN, K. **Assessing the accuracy of remotely sensed data: principles and practices.** New York: Lewis Publishers, 2009.

FONSTAD, M. A. Cellular automata as analysis and synthesis engines at the geomorphology– ecology interface. **Geomorphology**, v. 77, p. 217-234, ISSN: 0169-555X, February 2006.

GERI, F.; AMICI, V.; ROCCHINI, D. Spatiallybased accuracy assessment of forestation prediction in a complex Mediterranean landscape. **Applied Geography**, v. 31, p. 881-890, Applied Geography, ISSN: 01436228, jul. de 2011.

GODOY, M.M G. **Modelagem da dinâmica de ocupação do solo no bairro Savassi, Belo Horizonte, Brasil**. Originalmente apresentada como dissertação ao Programa de Pós-Graduação do Departamento de Geografia da Universidade Federal de Minas Gerais para obtenção do título de Mestre em Geografia, Belo Horizonte, Minas Gerais, Brasil, 2004.

GONÇALVES, R. M.; CENTENO, T. M.; CANDEIAS, A. L. B. Autômatos celulares aplicados na modelagem de tendência em imagens multi-temporais. **Revista Brasileira de Cartografi a.** n. 63/2, p. 233-241, ISSN: 0108- 0936, jul.de 2011.

GOODACRE, C. M.; BONHAM-CARTER G. F.; AGTERBERG, F. P.; WRIGHT D. F.A statistical analysis of spatial association of seismicity with drainage patterns and magnetic anomalies in western Quebec.**Tectonophysics**.

v.217, 205-305, 1993.

GRIGIO, A. M. **Evolução da Paisagem do Baixo Curso do Rio Piranhas-Assu (1988- 2024): Uso de Autômatos Celulares em Modelo Dinâmico Espacial para Simulação de Cenários Futuros.** 2008. Disponível em:

<http://www.csr.ufmg.br/dinamica/community/ alfredomg.pdf>Acesso em: 27 de abr. 2012, 02:34:45.

HAGEN, A. Fuzzy set approach to assessing similatityof categorical maps. **International Journal of Geographical Information Science**, v. 17, p. 235-249, ISSN: 1362-3087, 2003.

IBGE; EMBRAPA.**Mapa de solos do Brasil**. Mapa Digital, escala: 1:5.000.000, Rio de Janeiro, 2001.

\_\_\_\_\_\_. **Censo Demográfico e Contagem da População 2010**. Instituto Brasileiro de Geografia e Estatística (IBGE): Rio de Janeiro, 2011a. Disponível em: <http://www.sidra.ibge. gov.br/> Último acesso em: 24 de nov. 2011, 14:48:37.

\_\_\_\_\_\_. **IBGE Cidades@**. Instituto Brasileiro de Geografia e Estatística (IBGE): Rio de Janeiro 2011b. Disponível em: <http://www.ibge.gov.br/ cidadesat/topwindow.htm?1>Aesso em: 27 de nov. 2011, 10:43:15.

Joint Research Centre – European Commission - Institute for Remote SensingApplications (JRC); European Space Agency – Earthnet Programme Office (ESAESRIN).**Modelling Deforestation Processes** *–* a review. Luxembourg: ECSC-ECEAEC, 1994. (Trees Series B, Research Report n.1).

MCINTOSH, H. V. **Linear cellular automata.**  Universidad Autonoma de Puebla, 1990. Disponível em:

<http://delta.cs.cinvestav.mx/~mcintosh/ newweb/lcau/lcau.html>. Acesso em: 26 de abr. 2012, 16:14:35.

MAEDA; Eduardo Eiji; CLARK, BarnabyJ.F.; PELLIKKA, Petri; SILJANDER Mika. Modelling agricultural expansion in Kenya's Eastern Arc Mountains biodiversity hotspot. **Agricultural Systems**, v.103, p. 609-620, ISSN: 01436228, nov. 2010.

MILHOMEM, P. S.; MAMAN, E. J.; OLIVEIRA, F. M.; CARVALHO, M. S. S.; SOUZALIMA, W. **Bacias Sedimentares Brasileiras: Bacia do Recôncavo**. Phoenix. Ano 5, n. 11, mar. 2003. Disponível em: <http://www.phoenix.org.br/ Phoenix51\_Mar03.html> Acesso em: 06 dez. 2013.

MONTEIRO, S. S.; PROST, C**. Impactos de atividades econômicas sobre os recursos hídricos na Baía do Iguape e Saubara**. Relatório PIBIC. Salvador: UFBA, 2009.

MIRANDA, E. E. de; (Coord.). **Brasil em Relevo.** Campinas: Embrapa Monitoramento por Satélite, 2005. Disponível em: <http://www. relevobr.cnpm.embrapa.br>. Acesso em: 17 set. 2012.

RODRIGUES, H. O.; SOARES-FILHO, B. S; COSTA, W. L. S. **Dinamica EGO, uma plataforma para modelagem de sistemas ambientais***.* In: SIMPÓSIO BRASILEIRO DE SENSORIAMENTO REMOTO, 13. Instituto Nacional de Pesquisas Espaciais (INPE), São José dos Campos, SP. 2007.

SANTANA, N.S. **Análise Socioambiental das Áreas Circunvizinhas à Baía do Iguape-BA**. Salvador, BA. Originalmente apresentada como dissertação de Mestrado em Geografia, Universidade Federal da Bahia (UFBA), Salvador, 2008.

SANTOS, Milton. **A Natureza do Espaço: espaço e tempo: razão e emoção**. São Paulo: Hucitec, 1996.

SCHIFF, J. L. **Cellular Automata:** a discrete view of the world. A John Wiley & Sons, INC. USA: 2008.

SOARES-FILHO, B. S. **Modelagem da dinâmica de paisagem de uma região de fronteira de colonização amazônica***.*São Paulo, SP. Originalmente apresentada como tese de doutorado, Escola Politécnica da Universidade de São Paulo, 1998. Disponível em:

<http://www.csr.ufmg.br/csr/publicacoes/tese/ tese.html> Último acesso em: 16 mai. 2011, 02:08:30.

SOARES-FILHO, B. S.; NEPSTAD, D; CURRAN, L.;VOLL, E.; CERQUEIRA, G.; GARCIA, R. A.; RAMOS, C. A.; MCDONALD,

A; LEFEBVRE, P., SCHLESINGER, P. Modeling conservation in the Amazon basin. **Nature**, v. 440, p. 520-523, doi:10.1038/nature04389, 23 de mar. 2006.

\_\_\_\_; DIETZSCH, L.; MOUNTINHO, P.; SUAREZ, A. F.; RODRIGUES, H.; PINTO, E.;MARETTI, C.; SUASSUNA, K.; SCARAMUZZA, C. A.; VASCONCELOS, F. **Reduction of carbono emissions associated with deforestation in Brazil**: The role of the Amazon region Protected Areas Program (ARPA). Brasília: IPAM, 2008. v. 1. 32 p.

\_\_\_\_\_\_; RODRIGUES, H. O.; COSTA, W.L. **Modeling Enviromental Dynamics with Dinamica EGO***.* Belo Horizonte, MG, Brasil: Centro de Sensoriamento Remoto / Universidade Federal de Minas Gerais, ISBN: 978-85-910119- 0-2, 2009. Disponível em: <http://www.csr. ufmg.br/dinamica/tutorial/Dinamica\_EGO\_ guidebook.pdf> Último acesso em: 16 mai. 2011, 18:20:20.

\_\_\_\_\_\_; DIETZSCH, LAURA.;MOUNTINHO, P.; SUAREZ, A. F.; RODRIGUES, H. **Protected Areas Helping to Reduce Carbon Emissions in Brazil** In: Arguments for Protected Areas - Multiple Benefits for Conservation and Use. London, Washington DC: EarthScan, v.1, p. 1-268, 2010.

SUAREZ, A. F.; CANDEIAS, A. L. B. **Avaliação de Acurácia da Classifi cação de Dados de Sensoriamento Remoto para o Município de Maragogipe.** In: IV Simpósio Brasileiro de Ciências Geodésicas e Tecnologias da Geoinformação, DeCart – UFPE, Recife, 2012.

\_\_\_\_\_\_; SOARES-FILHO, B. S. Estudo da Mudança de Uso e Cobertura do Solo na Bacia do Rio Formiga – MG. **Revista Brasileira de Cartografi a.** ISSN: 1808-0936**,** ed. 65/03, 417- 429, 2013.

VERBURG, P. H.; SCHOT,P.; DIJST, M., VELDKAMP. A. Land use change modelling: current practice and research priorities. **GeoJournal**, v. 61, n. 4, p. 309-324, ISSN: 0343-2521, DOI: 10.1007/s10708-004-4946-y, dez. 2004.

\_\_\_\_\_\_. Simulating feedbacks in land use and land cover change models. **Landcape Ecology**, v. 21, n. 8, p. 1171-1183, ISSN: 0921-2973, DOI: 10.1007/s10980-006-0029-4, out. 2006.